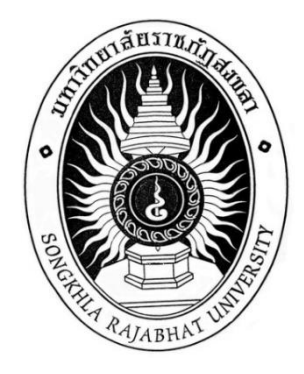

# **คู่มือปฏิบัติงานหลัก**

# **เรื่อง การยืมเงินทดรองจ่ายไปราชการ (การฝึกอบรม)**

**จัดทำโดย นางปฏิมากร จินาโสตร คณะศิลปกรรมศาสตร์ มหาวิทยาลัยราชภัฏสงขลา**

คู่มือปฏิบัติงานหลักเล่มนี้จัดทำขึ้นตามประกาศ ก.พ.อ. เรื่อง มาตรฐานการกำหนดตำแหน่ง และการแต่งตั้งข้าราชการพลเรือนในสถาบันอุดมศึกษาให้ดำรงตำแหน่งที่สูงขึ้น พ.ศ. ๒๕๕๓ ซึ่งเป็น เอกสารแสดงเส้นทางการทำงานหลักตั้งแต่เริ่มต้นจนสุดกระบวนการ โดยระบุขั้นตอนการดำเนินการ ต่าง ๆ โดยคู่มือปฏิบัติงานหลักมีความสำคัญอย่างยิ่งในการปฏิบัติงาน เพื่อช่วยให้หน่วยงานมีคู่มือไว้ ใช้ในการปฏิบัติงาน และช่วยให้ผู้ปฏิบัติงานใหม่สามารถศึกษางานได้อย่างรวดเร็ว ทำให้งานของ หน่วยงาน มีระบบและมีประสิทธิภาพมากขึ้นจากคู่มือปฏิบัติงานหลักเล่มนี้

วัตถุประสงค์ของการจัดทำคู่มือปฏิบัติงานหลักเกี่ยวกับการยืมเงินทดรองจ่ายในการเดินทาง ไปราชการเพื่อเข้ารับการฝึกอบรม เพื่อให้ผู้ปฏิบัติงานได้ทราบขั้นตอน วิธีปฏิบัติงาน ตลอดจน ระเบียบที่เกี่ยวข้องในการดำเนินการ และเป็นแนวทางในการปฏิบัติงานสำหรับบุคลากรในหน่วยงาน ให้สามารถปฏิบัติงานทดแทนกันได้ เพราะงานการเงินดังกล่าวเป็นงานที่ต้องมีความละเอียดรอบคอบ ความถูกต้อง รวดเร็ว และยังก่อให้เกิดภาพลักษณ์ที่ดีกับคณะ

> นางปฏิมากร จินาโสตร เจ้าหน้าที่บริหารงานทั่วไปชำนาญการ

# **สารบัญ**

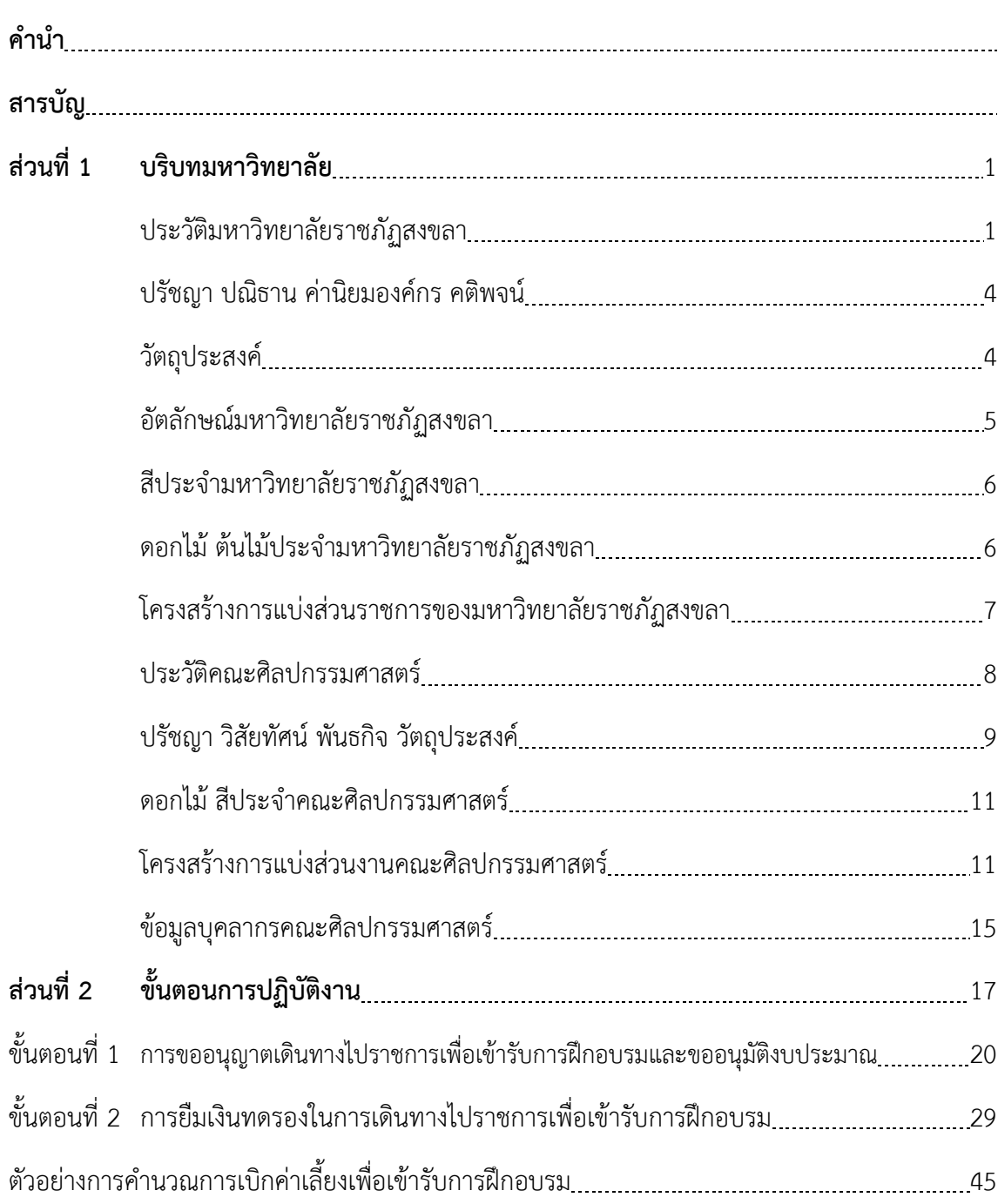

# **ส่วนที่ 1 บริบทมหาวิทยาลัย**

#### **ประวัติมหาวิทยาลัยราชภัฏสงขลา**

มหาวิทยาลัยราชภัฏสงขลาเป็นสถาบันอุดมศึกษาที่เก่าแก่ที่สุดแห่งหนึ่งของภาคใต้ และ เป็นสถาบันที่มีพัฒนาการอย่างต่อเนื่องตลอดมา ตั้งแต่ยังมีฐานะเป็นเพียงโรงเรียนฝึกหัดครูมณฑล จนกระทั่งเป็นมหาวิทยาลัยราชภัฏสงขลา ดังเช่นปัจจุบัน

ประวัติศาสตร์ของมหาวิทยาลัยราชภัฏสงขลาเริ่มต้นขึ้นในปี พ.ศ. 2462 เมื่อธรรมการ มณฑลนครศรีธรรมราชซึ่งขณะนั้นอยู่ที่จังหวัดสงขลา และธรรมการจังหวัดสงขลาได้คิดผลิตครูมณฑล ขึ้นเพื่อให้ไปทำหน้าที่สอนในระดับประถมศึกษาจึงได้จัดตั้งโรงเรียนฝึกหัดครูมณฑลขึ้น โดยให้เรียน ร่วมกับโรงเรียนประจำมณฑลนครศรีธรรมราช (คือโรงเรียนมหาวชิราวุธซึ่งขณะนั้นตั้งอยู่ที่บริเวณ โรงเรียนวิเชียรชมในปัจจุบัน) รับนักเรียน จบชั้นประถมบริบูรณ์ (ประถมปีที่3) เข้าเรียนตามหลักสูตร ป.4, ป.5 และ ป.6 โดยเพิ่มวิชาครูเป็นพิเศษ ผู้สำเร็จการศึกษาตามหลักสูตรดังกล่าวเรียกว่าครู ประกาศนียบัตรมณฑล

ในปี พ.ศ. 2464 มีการประกาศใช้พระราชบัญญัติประถมศึกษา ธรรมการมณฑลจึงได้ จัดตั้งโรงเรียนฝึกหัดครูประจำมณฑลขึ้นโดยเฉพาะเมื่อ พ.ศ. 2468 โดยตั้งที่ตำบลท่าชะมวง อำเภอ กำแพงเพชร (ปัจจุบันคืออำเภอรัตภูมิ) จังหวัดสงขลา เรียกว่าโรงเรียนฝึกหัดครูมูล (ปัจจุบันเป็นที่ตั้ง ของวิทยาลัยเกษตรกรรมและเทคโนโลยีสงขลา) โดยรับนักเรียนที่จบ ม.3 หรือครูที่ทางอำเภอและ จังหวัดต่าง ๆ ส่งมาเรียน กำหนด 2 ปี สำเร็จแล้วจะได้รับประกาศนียบัตรวิชาชีพครูมูล (ป.)

ต่อมาได้มีพระราชบัญญัติว่าด้วยการบริหารแห่งราชอาณาจักรสยาม พ.ศ. 2476 ให้เลิก การแบ่งเขตการ ปกครองเป็นมณฑล โรงเรียนฝึกหัดครูมูลประจำ มณฑลนครศรีธรรมราชที่ท่าชะมวง จึงได้เปลี่ยนเป็นโรงเรียนฝึกหัดครูประกาศนียบัตรจังหวัด เมื่อปี พ.ศ. 2477 โดยรับนักเรียนที่เรียน ป.6 หรือ ม.2 (ตามแผน การศึกษาแห่งชาติ พ.ศ. 2475) เข้าเรียนมีกำหนด 2 ปี ต่อมาในปี พ.ศ. 2482 จึงได้เปลี่ยนมาเป็นรับนักเรียน ม.3 เข้าเรียน มีกำหนด 2 ปี ผู้สำเร็จการศึกษาจะได้ ประกาศนียบัตรจังหวัด (ว.)

นอกจากนี้โรงเรียนฝึกหัดครูประกาศนียบัตรจังหวัด ยังรับนักเรียนที่เตรียมไว้เพื่อบรรจุ เป็นครูประชาบาล ซึ่งทางจังหวัดต่าง ๆ ได้คัดเลือกนักเรียนที่จบ ป.4 จากตำบลทุรกันดารในจังหวัด นั้น ๆ มาเข้าเรียน มีกำหนด 3 ปี เมื่อสำเร็จการศึกษาแล้ว จะได้ประโยคครูประชาบาล (ป.บ.) และ กลับไปเป็นครูในตำบลที่ตนมีภูมิลำเนาอยู่

ปี พ.ศ. 2482 โรงเรียนฝึกหัดครูประกาศนียบัตรจังหวัดสงขลา ได้ย้ายจากท่าชะมวงมา เรียนที่ตำบลคอหงส์ อำเภอหาดใหญ่ และในปี พ.ศ.2490 เปลี่ยนฐานะจากโรงเรียนฝึกหัดครู ประกาศนียบัตรจังหวัดเป็นโรงเรียนฝึกหัดครูมูลและมีการปรับปรุงหลักสูตรใหม่ โดยรับนักเรียนที่จบ ชั้นมัธยมปีที่ 6 หรือประโยคประกาศนียบัตรครูมูล (ว.) เข้าเรียนต่ออีก 1 ปี สำเร็จแล้วจะได้รับ ประกาศนียบัตรครูมูล (ป.)

ต่อมาใน พ.ศ.2498 ก็ได้เปิดสอนหลักสูตรประกาศนียบัตรวิชาการศึกษา โดยรับนักเรียน ที่จบ ม.6 เข้าเรียน 2 ปี ผู้สำเร็จการศึกษาจะได้รับประกาศนียบัตร วิชาการศึกษา (ป.กศ.) และ โรงเรียนฝึกหัดครูมูลสงขลาก็เปลี่ยนเป็นโรงเรียนฝึกหัดครูสงขลา จนกระทั่งเมื่อวันที่ 1 มิถุนายน พ.ศ. 2499 จึงได้ย้ายมาตั้งอยู่ ณ บริเวณ บ้านเขารูปช้าง อำเภอเมือง จังหวัดสงขลา อันเป็นสถานที่ตั้งใน ปัจจุบันและได้ยกฐานะเป็นวิทยาลัยครูสงขลา เมื่อวันที่ 1 พฤษภาคม พ.ศ. 2504 อีกทั้งได้ขยายชั้น เรียนไปจนถึงระดับประกาศนียบัตรวิชาการศึกษาชั้นสูง (ป.กศ.สูง) ในปีเดียวกันนั้นเอง

ครั้นเมื่อถึงปี พ.ศ. 2518 รัฐบาลได้ประกาศใช้พระราชบัญญัติวิทยาลัยครู พ.ศ. 2518 ทำให้วิทยาลัยครูสงขลาเปิดสอนถึงระดับปริญญาตรี ในสาขาครุศาสตร์ โดยรับนักศึกษาที่เรียนจบ ป.กศ.สูง หรือครูประจำการ ที่ได้รับวุฒิ พ.ม. เข้าศึกษาต่อ 2 ปี ผู้สำเร็จการศึกษาจะได้รับวุฒิครุศา สตรบัณฑิต (ค.บ.) และในปี พ.ศ. 2522 ก็ได้เปิดโครงการอบรมครูประจำการและบุคลากรทางการ ศึกษา (อ.ค.ป.) ในระดับ ป.กศ.ชั้นสูงและระดับปริญญาตรี (ค.บ.) หลังจากนั้นในปี พ.ศ. 2524 ก็ได้ ร่วมมือกับ มหาวิทยาลัยสงขลานครินทร์ เปิดสอนหลักสูตรการโรงแรมและการท่องเที่ยว กับหลักสูตร การเพาะเลี้ยงสัตว์น้ำโดยเรียกโครงการนี้ว่า วิทยาลัยชุมชนสงขลา

ต่อมาในปี พ.ศ. 2527 รัฐบาลได้ประกาศใช้พระราชบัญญัติวิทยาลัยครู พ.ศ. 2527 ให้ วิทยาลัยครูทำหน้าที่ผลิตครูและเปิดสอนวิชาชีพ ตามความต้องการและความจำเป็นของท้องถิ่น วิทยาลัยครูสงขลาจึงได้ผลิตครูระดับปริญญาตรี ครุศาสตรบัณฑิต และบัณฑิตหรือประกาศนียบัตร วิชาชีพอื่นๆ ตามความต้องการและความจำเป็น ของท้องถิ่นตั้งแต่บัดนั้นเป็นต้นมา และในปี พ.ศ. 2529 ได้เปิดการศึกษาสำหรับบุคลากรประจำการ (กศ.บป.) ในระดับอนุปริญญาและระดับปริญญาตรีสาขา ครุศาสตร์ ซึ่งต่อมาก็ได้ขยายไปสู่สาขาอื่นๆ คือ ศิลปศาสตร์ และวิทยาศาสตร์ ดังที่เป็นอยู่ในปัจจุบัน

เมื่อวันที่ 14 กุมภาพันธ์ พ.ศ. 2535 พระบาทสมเด็จพระเจ้าอยู่หัว รัชกาลที่ 9 ทรง พระกรุณาโปรดเกล้า ฯ พระราชทานนาม " ราชภัฏ " แทนชื่อวิทยาลัยครูทั่วประเทศ ทำให้วิทยาลัย ครูสงขลา เปลี่ยนชื่อเป็น "สถาบันราชภัฏสงขลา" ตั้งแต่บัดนั้น เป็นต้นมา สถาบันราชภัฏสงขลาได้มี ความเจริญก้าวหน้ามาเป็นลำดับ จนสามารถเปิดสอนถึงระดับบัณฑิตศึกษาได้ในปี พ.ศ. 2544 และ เมื่อวันที่ 15 มิถุนายน พ.ศ. 2547 จึงได้รับการยกฐานะเป็น **"มหาวิทยาลัยราชภัฏสงขลา"**

#### **มหาวิทยาลัยราชภัฏสงขลา วิทยาเขตจังหวัดสตูล**

จังหวัดสตูลเป็นจังหวัดที่มีความต้องการทางด้านการศึกษาของเยาวชนมีจำนวนมาก โดยเฉพาะในระดับการศึกษาขั้นพื้นฐาน และมีแนวโน้มที่นักเรียนเข้าศึกษาต่อในระดับอุดมศึกษา ค่อนข้างสูง ทั้งนี้สถิติที่ผ่านมานักเรียนที่จบการศึกษาต่อในระดับอุดมศึกษากว่าร้อยละ 60 ในขณะที่ ้จังหวัดสตลนั้นยังไม่มีสถานศึกษาในระดับอุดมศึกษาซึ่งหากได้มีการสนับสนุนให้จัดตั้งสถานศึกษาใน ระดับอุดมศึกษาจังหวัดสตูลนั้น ก็จะเป็นการยกระดับมาตรฐานการศึกษาของเยาวชน และสร้าง คุณภาพชีวิตของประชาชนตามยุทธศาสตร์จังหวัดชายแดนภาคใต้ที่จะส่งผลให้เกิดความมั่นคงของ ประเทศอย่างยั่งยืนประกอบกับทางองค์การบริหารส่วนจังหวัดสตูลมีแนวนโยบายในการส่งเสริม การศึกษาในระดับอุดมศึกษา ซึ่งสอดคล้องกับประเด็นยุทธศาสตร์ของจังหวัดสตูล ที่ต้องการเพิ่มขีด ความสามารถของบุคลากรและเป้าประสงค์ที่ต้องการเพิ่มรายได้จากการท่องเที่ยวและพัฒนาคุณภาพ ของสินค้าและบริการ

สตูลได้รับการพัฒนาโครงสร้างทางเศรษฐกิจให้เป็นเขตเศรษฐกิจพิเศษตามยุทธศาสตร์ จังหวัดชายแดนใต้ และเป็นประตูสู่เวทีอาเซียน ทั้งนี้เพื่อรองรับการพัฒนาด้านต่าง ๆ จึงควรมี สถาบันอุดมศึกษาในการพัฒนาทรัพยากรมนุษย์อย่างมีคุณภาพอย่างแท้จริงทำให้มีโครงการจัดตั้ง มหาวิทยาลัยราชภัฏสงขลา วิทยาเขตจังหวัดสตูล ด้วยการผลักดันของทุกภาคส่วนในจังหวัดสตูล และประชาชนในพื้นที่ เพื่อการพัฒนาท้องถิ่นอย่างยั่งยืน

มหาวิทยาลัยราชภัฏสงขลาได้ดำเนินโครงการจัดตั้งมหาวิทยาลัยราชภัฏสงขลา วิทยาเขตจังหวัดสตูล โดยได้รับอนุมัติจากสภามหาวิทยาลัย เมื่อวันที่ 24 มกราคม 2552 เพื่อรองรับ การพัฒนาจังหวัดให้สอดคล้องตามประเด็นยุทธศาสตร์จังหวัดชายแดนใต้ โดยให้ประสานงบประมาณ การดำเนินงานจากทุกภาคส่วนทั้งในระดับชาติและระดับจังหวัด ทั้งนี้มหาวิทยาลัยราชภัฏสงขลา ได้ ดำเนินการเพื่อขอถอนสถานภาพและดำเนินการเพื่อขอใช้พื้นที่ตามหนังสือสำคัญสำหรับที่หลวง ฉบับ ที่ 4036/2515 (ทุ่งใหญ่สาธารณประโยชน์) ได้เนื้อที่ 346 ไร่ 93 ตารางวา ตามระเบียบ กระทรวงมหาดไทยว่าด้วยวิธีปฏิบัติการถอนสภาพการขึ้นทะเบียนและการจัดหาผลประโยชน์ในที่ดิน ของรัฐ ตามประมวลกฎหมายที่ดิน พ.ศ. 2551 ณ พื้นที่สาธารณประโยชน์ทุ่งใหญ่สารภี ตำบลละงู อำเภอละงู จังหวัดสตูล

ดังนั้น มหาวิทยาลัยราชภัฏสงขลา จังหวัดสตูล จึงได้ตั้งเจตนารมณ์ที่แน่วแน่และพันธะ สัญญาที่ให้ไว้กับประชาชนในท้องถิ่น เป็นมหาวิทยาลัยเพื่อการพัฒนาท้องถิ่น มหาวิทยาลัยราชภัฏ สงขลา จะขยายโอกาสทางการศึกษาเพื่อการพัฒนาท้องถิ่น โดยการพัฒนาหลักสูตรเปิดสาขาที่ ตอบสนองและสอดคล้องกับความต้องการของประชาชนในจังหวัดชายแดนใต้ ที่เป็นประโยชน์กับ ท้องถิ่นเพื่อการพัฒนาประเทศชาติอย่างยั่งยืนสืบต่อไป

#### **ปรัชญา ปณิธาน ค่านิยมองค์กรคติพจน์**

#### **ปรัชญา**

มหาวิทยาลัยราชภัฏสงขลา : สถาบันอุดมศึกษาเพื่อการพัฒนาท้องถิ่น

#### **ปณิธาน**

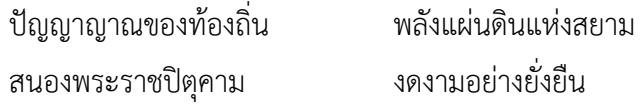

#### **ค่านิยมองค์กร**

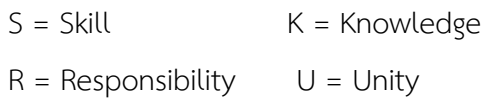

#### **คติพจน์**

ปญฺญานรานํรตนํ - ปัญญาเป็นดวงแก้วของนรชน

#### **วัตถุประสงค์**

1. เพื่อผลิตครูและพัฒนาบุคลากรทางการศึกษาให้มีคุณภาพ มีความเข้มแข็งในวิชาชีพ ครู และเป็นผู้นำในการปฏิรูปการศึกษา

2. เพื่อผลิตบัณฑิตและพัฒนาบุคลากรในท้องถิ่นอย่างต่อเนื่องให้เป็นผู้ที่มีความรู้ มี คุณธรรมและจริยธรรม และมีขีดความสามารถที่สอดคล้องกับทิศทางการพัฒนาประเทศ

3. เพื่อสั่งสมองค์ความรู้จากการวิจัยและเชื่อมศาสตร์สู่สากลให้เกิดเป็นแหล่งเรียนรู้และ ถ่ายทอดเทคโนโลยีเพื่อการแก้ไขปัญหาและพัฒนาท้องถิ่นอย่างยั่งยืน

4. เพื่อบริการวิชาการและถ่ายทอดเทคโนโลยีจากฐานการวิจัยตามแนวคิดเศรษฐกิจ พอเพียงในการสร้างความเข้มแข็งให้กับชุมชน

5. เพื่อส่งเสริม สืบสาน สร้างความรู้ความเข้าใจ และสร้างสรรค์ศิลปวัฒนธรรมของ ท้องถิ่นและของชาติ เพื่อให้เกิดความสำนึก ความภูมิใจ รักและผูกพันในท้องถิ่นและประเทศชาติ

6. เพื่อส่งเสริมและสืบสานพระบรมราโชบายและโครงการอันเนื่องมาจากพระราชดำริ

7. เพื่อพัฒนาประสิทธิภาพการบริหารจัดการของมหาวิทยาลัยให้สามารถดำเนินภารกิจ ได้อย่างมีคุณภาพ

#### **อัตลักษณ์มหาวิทยาลัย**

*"เป็นคนดี มีทักษะชีวิต มีจิตสาธารณะ"*

นิยาม "เป็นคนดี" เป็นผู้ที่คิดดี พูดดี และทำดี หมายถึง คิด พูด และทำสิ่งที่เป็น ประโยชน์ตนและสิ่งที่เป็นประโยชน์ท่าน

นิยาม "มีทักษะชีวิต" มีความชำนาญ มีความสามารถในการประยุกต์ใช้ปัญญาและ เหตุผลในการดำเนินชีวิต ผ่านกระบวนการฝึกทักษะการคิด ทักษะการตัดสินใจ ทักษะการแก้ปัญหา ทักษะการคิด สร้างสรรค์ ทักษะการคิดอย่างมีวิจารณญาณทักษะการสื่อสารอย่างมีประสิทธิภาพ ทักษะการสร้างความสัมพันธ์ระหว่างบุคคล ทักษะการตระหนักรู้ในตน ทักษะการเข้าใจผู้อื่น ทักษะการจัดการกับอารมณ์ และทักษะการจัดการกับความเครียด

นิยาม "มีจิตสาธารณะ" จิตที่คิดสร้างสรรค์ เป็นกุศล และมุ่งทำกรรมดีที่เป็น ประโยชน์ต่อส่วนรวม ตั้งอยู่บน พื้นฐานของความตั้งใจดี และเจตนาดี

คิดสร้างสรรค์ คือ คิดในทางที่ดี ไม่ทำลายบุคคล สังคม วัฒนธรรม ประเทศชาติ และสิ่งแวดล้อม

กรรมดี คือ การกระทำ และคำพูดที่มาจากความคิดที่ดี

**ตราสัญลักษณ์**

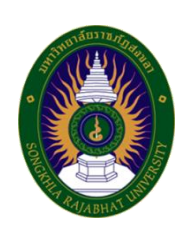

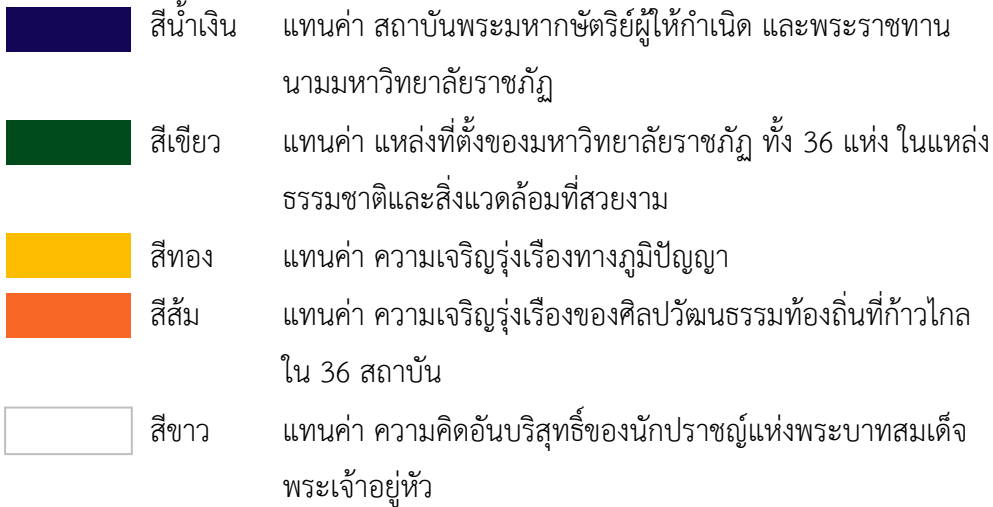

## **สีประจำ มหาวิทยาลัยราชภัฏสงขลา**

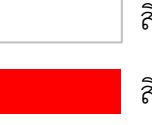

สีขาว หมายถึง ความถูกต้อง ความบริสุทธิ์ สีแดง หมายถึง ความรัก ความเข้มแข็ง

สีขาว - สีแดง หมายความว่า นักศึกษาของมหาวิทยาลัยราชภัฏสงขลาทุกคนต้องกล้าคิด กล้าทำใน

สิ่งที่ถูกต้อง ดีงามด้วย ความบริสุทธิ์ใจ

## **ดอกไม้ประจำมหาวิทยาลัยราชภัฏสงขลา คือ ดอกปาริฉัตร**

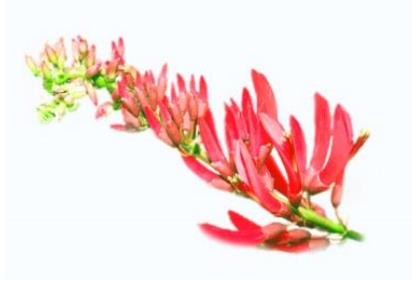

**ต้นไม้ประจำมหาวิทยาลัยราชภัฏสงขลา คือ ต้นสารภีทะเล**

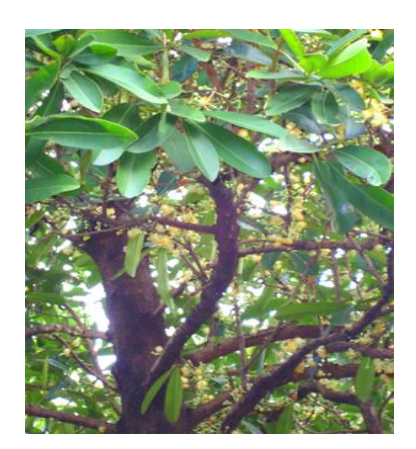

# **มหาวิทยาลัยราชภัฏสงขลา**

ตามกฎกระทรวง ประกาศกระทรวงศึกษาธิการ ระเบียบกระทรวงการคลัง และมติสภามหาวิทยาลัย

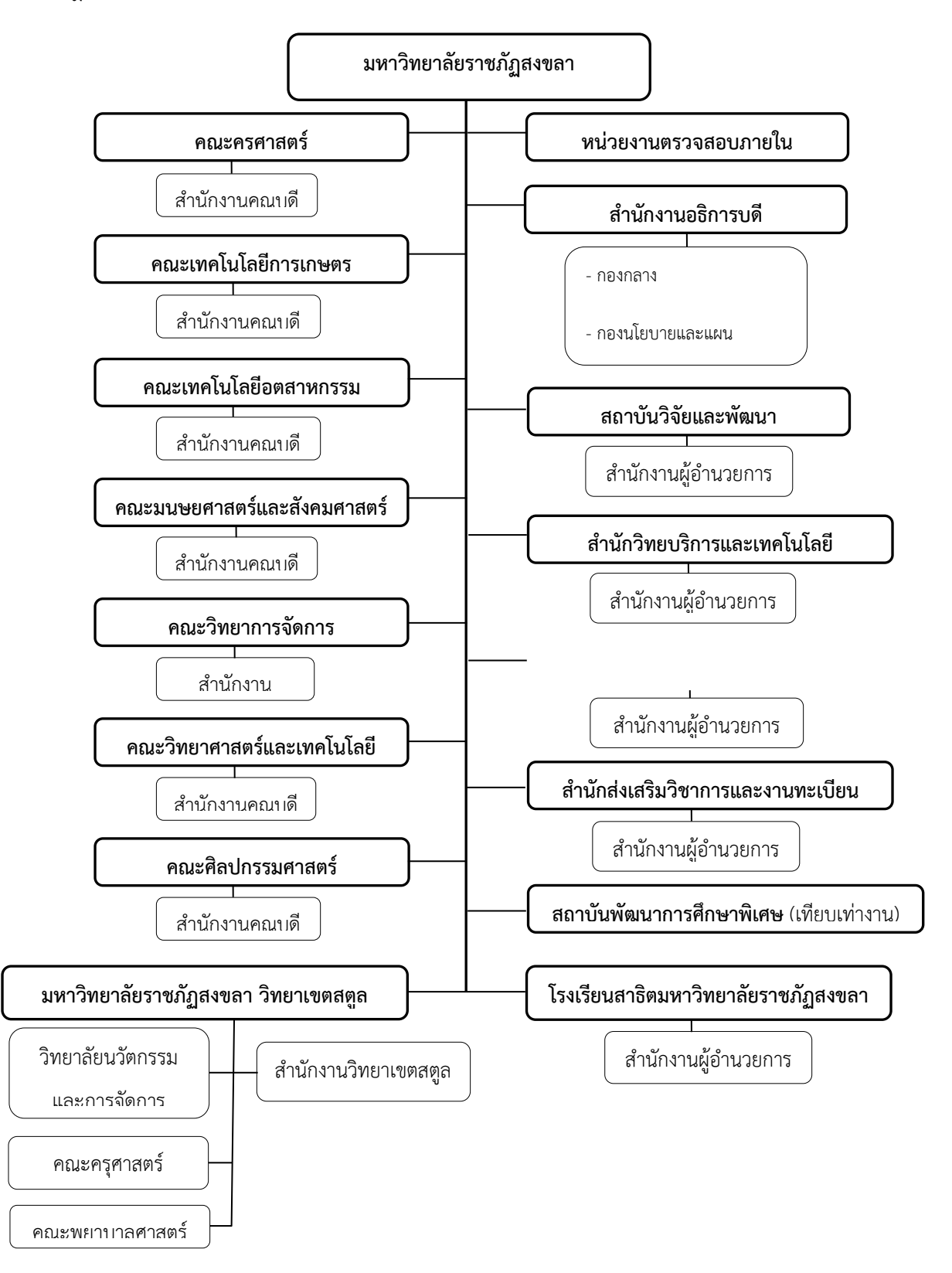

#### **ประวัติคณะศิลปกรรมศาสตร์**

#### **1. ประวัติความเป็นมา**

ศาสตร์ด้านศิลปกรรมมีบทบาทด้านการทำนุบำรุงศิลปวัฒนธรรมของท้องถิ่นและประเทศชาติ ทั้งยังประโยชน์ต่อมวลมนุษย์ชาติด้านการซึมซับคุณค่าของความงาม เส้น แสง สี เสียง และลีลา ท่าทาง ซึ่งเป็นมิติแห่งการเรียนรู้อารมณ์รู้สึกของมนุษย์ ทางการได้ยิน เรียกว่า ศิลปะดนตรี (Musical Art) ทางการมองเห็น เรียกว่า ทัศนศิลป์ (Visual Art) และทางการเรียนรู้ลักษณะการ เคลื่อนไหว เรียกว่า ศิลปะการแสดง (Performing Art)

สถาบันราชภัฏสงขลา ได้ให้ความสำคัญกับการเตรียมทรัพยากรมนุษย์และตระหนักถึงภารกิจ ของการบริการด้านวิชาการให้กับท้องถิ่นภาคใต้ในปี พ.ศ. 2538 สถาบันราชภัฏสงขลาได้ ดำเนินการพัฒนาให้มีโครงการจัดตั้งคณะศิลปกรรมศาสตร์โดยการนำภาควิชาศิลปะ ภาควิชาดนตรี และภาควิชานาฏศิลป์ จากสังกัดคณะมนุษยศาสตร์และสังคมศาสตร์มาร่วมกันสร้างศักยภาพให้มี บทบาทพัฒนาการศึกษาศิลปกรรมศาสตร์ระดับอุดมศึกษาด้านวิชาการและวิชาชีพ เพื่อเป็นรากฐาน วิชาชีพแขนงทัศนศิลป์ ประยุกต์ศิลป์ ดนตรี และศิลปะการแสดง

ต่อมาในปี พ.ศ. 2547 สถาบันราชภัฏสงขลาเปลี่ยนฐานะเป็น "มหาวิทยาลัยราชภัฏสงขลา" มีผลให้การแบ่งส่วนราชการในมหาวิทยาลัยราชภัฏสงขลา ประกอบด้วย 7 คณะ และโครงการจัดตั้ง คณะศิลปกรรมศาสตร์ ได้ยกฐานะเป็น "คณะศิลปกรรมศาสตร์" ตามโครงสร้างของมหาวิทยาลัยซึ่ง เป็นหนึ่งใน 7 คณะดังกล่าว เมื่อเดือน มีนาคม พ.ศ. 2548 (อ้างจากประกาศกฎกระทรวง เรื่อง การจัดตั้งส่วนราชการมหาวิทยาลัยราชภัฏสงขลา กระทรวงศึกษาธิการ พ.ศ.2548 ลงนามโดย รัฐมนตรีว่าการกระทรวงศึกษาธิการ ณ วันที่ 1 มีนาคม พ.ศ. 2548

คณะศิลปกรรมศาสตร์ ได้ดำเนินการบริหารงานด้านวิชาการของคณะศิลปกรรมศาสตร์ โดย แบ่งออกเป็น 5 สาขาวิชา คือ สาขาวิชาดนตรีไทย สาขาวิชาดุริยางคศิลป์ตะวันตก สาขาวิชานาฏศิลป์ และการแสดง สาขาวิชาการออกแบบ และสาขาวิชาทัศนศิลป์ และเมื่อวันศุกร์ที่ 14 พฤษภาคม พ.ศ. 2553 คณะศิลปกรรมศาสตร์ได้ย้ายสำนักงานคณบดีคณะศิลปกรรมศาสตร์จากอาคาร 50 ซึ่งเป็น อาคารเรียนของวิชาการออกแบบมายังอาคารคณะศิลปกรรมศาสตร์ 58 โดยได้รับจัดสรรงบประมาณ พ.ศ. 2550 - 2552 และได้รับงบประมาณต่อเติมอาคารคณะศิลปกรรมศาสตร์ 58 เฟส 2 (พ.ศ. 2554 - 2556) เพิ่มอาคารหอศิลป์ อาคารปฏิบัติการบาติก-ซิลค์สกรีน และอาคารเรียนการสอน ทางทัศนศิลป์ รวม 4 อาคาร

#### **2. ปรัชญา ปณิธาน ค่านิยมองค์กร**

#### **ปรัชญา**

ศาสตร์ศิลปกรรมนำท้องถิ่นพัฒนา

#### **ปณิธาน**

คณะศิลปกรรมศาสตร์ เป็นศูนย์รวมการสร้างสรรค์ มุ่งมั่นในการผลิตบัณฑิตให้ได้ตาม มาตรฐานวิชาชีพ ส่งเสริมจินตนาการและความคิดสร้างสรรค์ เพื่อบูรณาการศาสตร์ศิลปกรรม ในการ ให้บริการวิชาการ การวิจัย การพัฒนาภูมิปัญญาท้องถิ่น เพื่อยกระดับฐานะความเป็นอยู่ของคนใน ท้องถิ่นให้มีคุณภาพชีวิตที่ดีขึ้น

#### **ค่านิยมองค์กร**

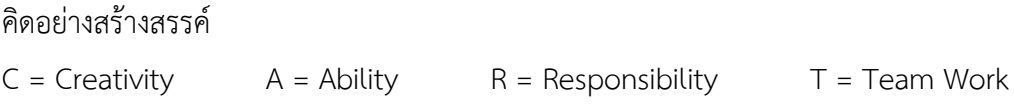

Creativity (ความคิดสร้างสรรค์) ความหมาย มีความสามารถในการคิดหรือสร้างสรรค์สิ่งใหม่ ๆ มีทัศนคติและความสามารถที่จะยอมรับการเปลี่ยนแปลงสิ่งใหม่ ๆ และมีความคิดสร้างสรรค์พร้อม ที่จะพัฒนาความคิดและแนวทางแก้ปัญหาให้ดีขึ้นอย่างต่อเนื่อง

Ability (ความสามารถ) ความหมาย มีการเรียนรู้ พัฒนาตนเองและศึกษาหาความรู้อย่าง ต่อเนื่อง มีความเชี่ยวชาญในงานที่รับผิดชอบ พัฒนางานให้เกิดประสิทธิภาพและสามารถถ่ายทอดให้ ผู้อื่น ชุมชน ท้องถิ่น อย่างเต็มที่ด้วยความเต็มใจ กล้าคิดกล้าทำ ริเริ่มร้างสรรค์สิ่งใหม่ พัฒนา นวัตกรรม องค์ความรู้ เพื่อประโยชน์ต่อการพัฒนาองค์กร และชุมชน สู่ความเป็นสากล

Responsibility (ความรับผิดชอบ) ความหมาย มีความรับผิดชอบต่อหน้าที่การทำงานของ ตนเองและผู้ร่วมงานให้เป็นไปตามเป้าหมายขององค์กร โดยมาปฏิบัติงานตรงต่อเวลาและปฏิบัติงาน สำเร็จตามเป้าหมายในระยะเวลาที่กำหนด มีความสามารถในการยอมรับความผิดพลาดที่เกิดจากการ กระทำของตนเองและแก้ไขปัญหา และยึดมั่นในกฎเกณฑ์ ระเบียบ ข้อบังคับ รวมทั้งจรรยาบรรณ วิชาชีพในการทำงาน โดยยึดหลักธรรมาภิบาล

Team Work (ทำงานเป็นทีม) ความหมาย มีความสามัคคี ให้ความร่วมมือในการทำงาน โดย การแลกเปลี่ยนเรียนรู้ รับฟังความคิดเห็นที่แตกต่าง ภายใต้บรรยากาศแห่งความเข้าใจ ช่วยเหลือ สนับสนุนการทำงานซึ่งกันและกันเพื่อมุ่งไปสู่เป้าหมายเดียวกัน มีความทุ่มเท เสียสละ และช่วยเหลือ งานอื่น ๆ ของคณะและมหาวิทยาลัย

#### **3. วัตถุประสงค์**

1. เพื่อผลิตบัณฑิตและพัฒนาบุคลากรด้านศิลปกรรมศาสตร์ให้เป็นผู้ที่มีความรู้มีคุณธรรม และจริยธรรม และมีขีดความสามารถที่สอดคล้องกับทิศทางการพัฒนาประเทศ

2. เพื่อสั่งสมองค์ความรู้จากการวิจัยให้เป็นแหล่งเรียนรู้และถ่ายทอดเทคโนโลยีเพื่อพัฒนา ท้องถิ่นอย่างยั่งยืน

3. เพื่อบริการวิชาการและถ่ายทอดเทคโนโลยีจากฐานการวิจัยตามแนวคิดเศรษฐกิจพอเพียง ในการสร้างความเข้มแข็งให้กับชุมชน

4. เพื่อส่งเสริม สืบสาน อนุรักษ์ สร้างความรู้ความเข้าใจ และสร้างสรรค์ศิลปะและ วัฒนธรรมของท้องถิ่นและของชาติ เพื่อให้เกิดความสำนึก ความภูมิใจ รักและผูกผันในท้องถิ่นและ ประเทศชาติ

5. เพื่อทำนุบำรุงศิลปวัฒนธรรมและสืบสานพระบรมราโชบายและโครงการอันเนื่องมาจาก พระราชดำริ

6. เพื่อพัฒนาประสิทธิภาพการบริหารจัดการของคณะศิลปกรรมศาสตร์ให้สามารถดำเนิน ภารกิจได้อย่างมีคุณภาพ

#### **4. เอกลักษณ์**

เก่ง ดี มีศิลปะ หมายถึง ผู้ที่มีความรู้ ความสามารถในการสร้างสรรค์ผลงานศิลปะและการ ออกแบบได้อย่างมีสุนทรียภาพ และสามารถนำองค์ความรู้มาประยุกต์ใช้ในการประกอบอาชีพได้ อย่างสร้างสรรค์ มีคุณธรรม จริยธรรม จรรยาบรรณ และความรับผิดชอบ

#### **5. ตราประจำคณะศิลปกรรมศาสตร์**

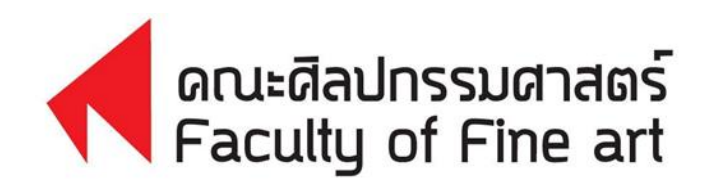

#### **6. สีประจำคณะศิลปกรรมศาสตร์**

แดงเลือดนก ความรักอันบริสุทธิ์ ดำ ความมีพลังอำนาจ เหลืองทอง ความเจริญรุ่งเรือง

**7. ดอกไม้ประจำคณะศิลปกรรมศาสตร์คือ ดอกลีลาวดี**

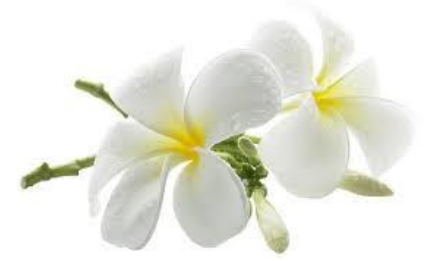

**8. โครงสร้างองค์กร**

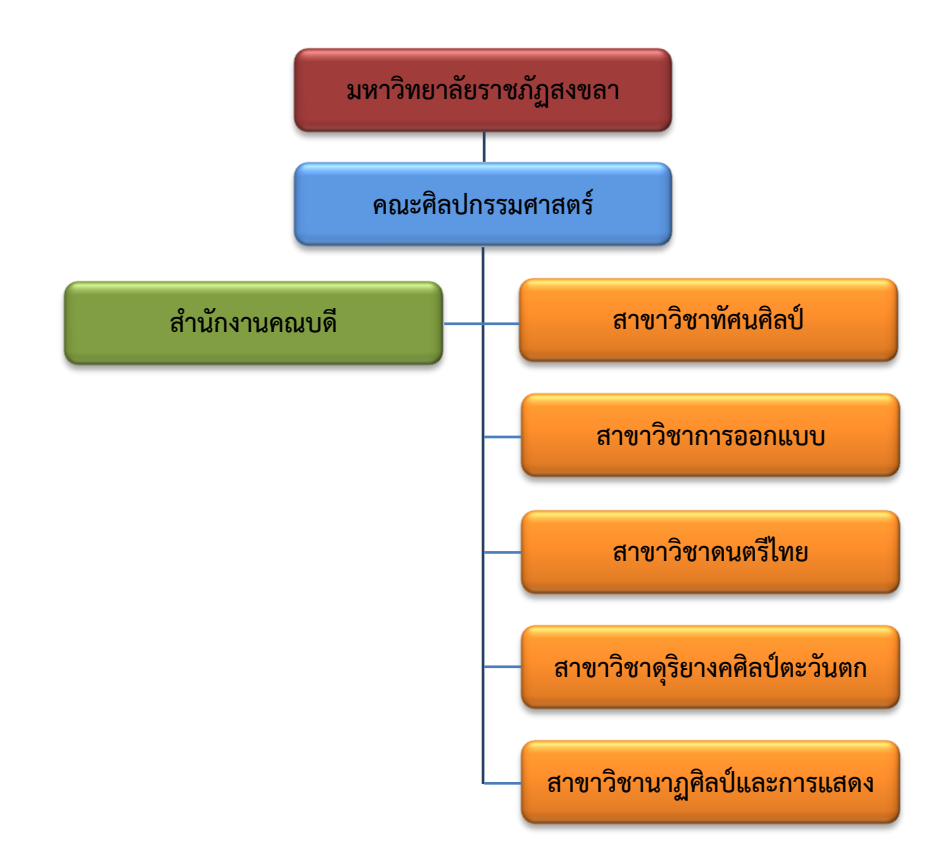

#### **9. โครงสร้างการบริหารงาน**

คณะศิลปกรรมศาสตร์ ได้ปรับโครงสร้างการบริหารงานเพื่อให้เกิดความคล่องตัวและ สอดคล้องกับการเปลี่ยนแปลง โดยมีคณบดีเป็นผู้บริหารสูงสุด รองคณบดี 3 ฝ่าย คือ รองคณบดีฝ่าย นโยบาย แผนงานและการประกันคุณภาพ รองคณบดีฝ่ายวิชาการ วิจัยและงานสร้างสรรค์ รอง คณบดีฝ่ายพัฒนานักศึกษา บริการวิชาการและวิเทศสัมพันธ์ และมีผู้ช่วยคณบดี 1 ฝ่าย คือ ฝ่าย พัฒนานักศึกษา บริการวิชาการและวิเทศสัมพันธ์ ทั้งนี้การบริหารงานมีสำนักงานคณบดีบริหาร จัดการ โดยมีหัวหน้าสำนักงานคณบดีคอยกำกับดูแลปฏิบัติงานราชการ ซึ่งแบ่งเป็น 2 ฝ่าย คือ ฝ่าย บริหารงานทั่วไป และฝ่ายพันธกิจอุดมศึกษา กำกับดูแลโดยคณะกรรมการบริหารคณะศิลปกรรม ศาสตร์ซึ่งประกอบไปด้วย คณบดีเป็นประธานกรรมการ รองคณบดีทั้ง 3 ฝ่าย ประธาน กรรมการบริหารหลักสูตรทั้ง 5 หลักสูตร ได้แก่ หลักสูตรดุริยางคศาสตรบัณฑิต สาขาวิชาดุริยางคศิลป์ ตะวันตก หลักสูตรศิลปกรรมศาสตรบัณฑิต สาขาวิชาดนตรีไทย หลักสูตรศิลปกรรมศาสตรบัณฑิต สาขาวิชา นาฏศิลป์และการแสดง หลักสูตรศิลปกรรมศาสตรบัณฑิต สาขาวิชาการออกแบบ และหลักสูตร ศิลปกรรมศาสตรบัณฑิต สาขาวิชาทัศนศิลป์ เป็นกรรมการบริหารงาน โดยมีหัวหน้าสำนักงานคณบดีทำ หน้าที่เป็นเลขานุการ อีกทั้งยังมีคณะกรรมการประจำคณะคอยกำกับดูแล ประกอบด้วย คณบดีเป็น ประธานกรรมการ รองคณบดีฝ่ายนโยบาย แผนงานและการประกันคุณภาพ เป็นรองประธาน กรรมการ ตัวแทนจากกรรมการบริหารหลักสูตร จำนวน 2 หลักสูตร ผู้แทนคณาจารย์จากคณะ ศิลปกรรมศาสตร์จำนวน 2 ท่าน ผู้ทรงคุณวุฒิจำนวน 4 ท่าน โดยมีหัวหน้าสำนักงานคณบดีทำหน้าที่ เป็นเลขานุการ ทั้งนี้ กระบวนการบริหารงานและการดำเนินงานทั้งหมดมีการดำเนินงานภายใต้ระบบ ธรรมาภิบาล ที่โปร่งใส ตรวจสอบได้ ซึ่งมีกระบวนการตรวจสอบจาก "หน่วยตรวจสอบภายใน" ของ มหาวิทยาลัย ซึ่งมีกระบวนการตรวจสอบทั้งทางด้านการบริหารงาน การเงิน พัสดุ และเรื่องอื่น ๆ ที่ เกี่ยวข้อง

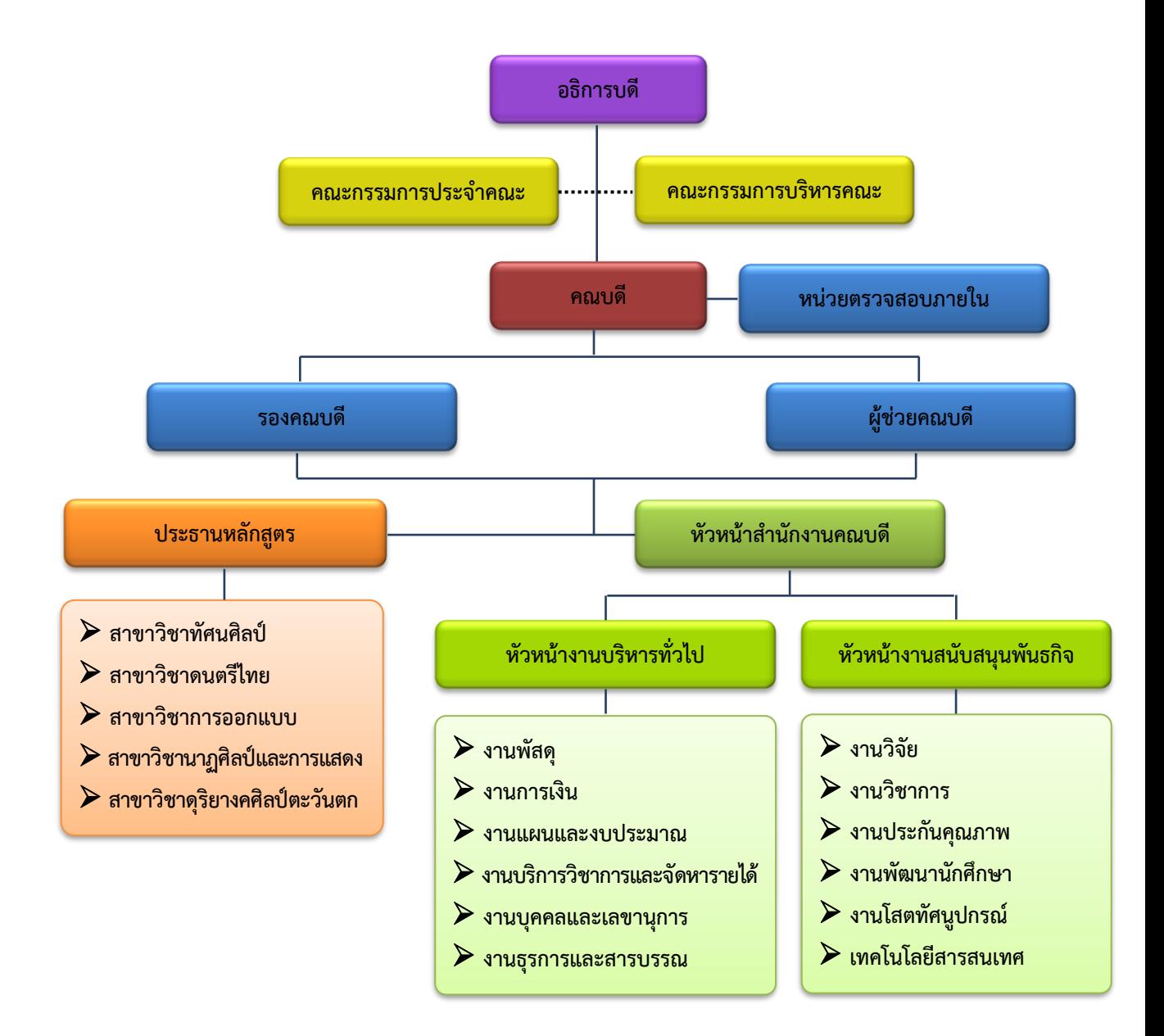

#### **10. หลักสูตรที่เปิดสอน**

ปีการศึกษา 2565 คณะศิลปกรรมศาสตร์ ได้เปิดสอนหลักสูตรที่ผ่านการอนุมัติตามเกณฑ์ มาตรฐานหลักสูตรระดับปริญญาตรี จำนวน 5 หลักสูตร ดังนี้

- 1. หลักสูตรศิลปกรรมศาสตรบัณฑิต สาขาวิชาการออกแบบ
- 2. หลักสูตรศิลปกรรมศาสตรบัณฑิต สาขาวิชาดนตรีไทย
- 3. หลักสูตรศิลปกรรมศาสตรบัณฑิต สาขาวิชาทัศนศิลป์
- 4. หลักสูตรศิลปกรรมศาสตรบัณฑิต สาขาวิชานาฏศิลป์และการแสดง
- 5. หลักสูตรดุริยางคศาสตรบัณฑิต สาขาวิชาดุริยางคศิลป์ตะวันตก

### **11. จำนวนนักศึกษา**

คณะศิลปกรรมศาสตร์ มีนักศึกษาภาคปกติ ปีการศึกษา 2561 – 2565 จำนวน 610 คน จำแนกตามสาขาวิชา ดังนี้

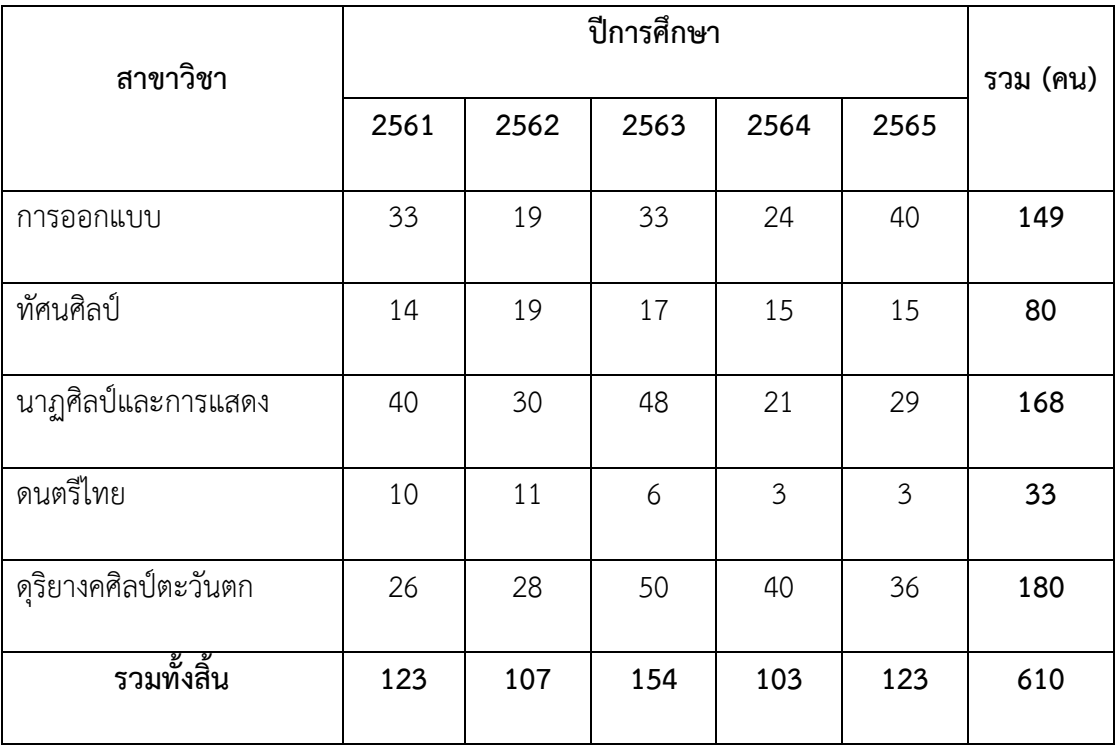

หมายเหตุ : ข้อมูล ณ วันที่ 27 มกราคม 2566

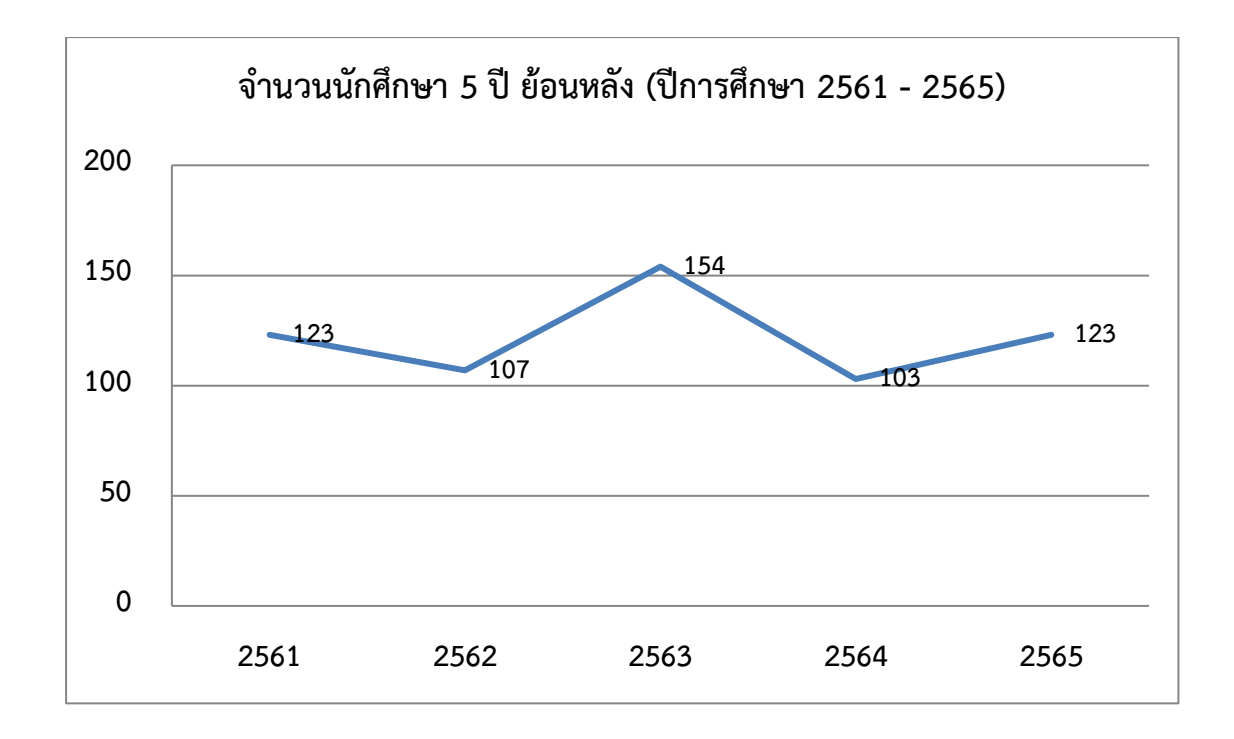

#### **12. จำนวนบุคลากร**

คณะศิลปกรรมศาสตร์ มีบุคลากรจำนวนทั้งสิ้น 53 คน แบ่งออกเป็น บุคลากรสายวิชาการ จำนวน 43 คน ประกอบด้วย ข้าราชการ จำนวน 6 คน พนักงานมหาวิทยาลัย จำนวน 36 คน อาจารย์ ประจำตามสัญญา (อาจารย์ชาวต่างชาติ) จำนวน 1 คน และบุคลากรสายสนับสนุน จำนวน 10 คน ประกอบด้วย พนักงานมหาวิทยาลัย จำนวน 7 คน และพนักงานประจำตามสัญญา จำนวน 3 คน

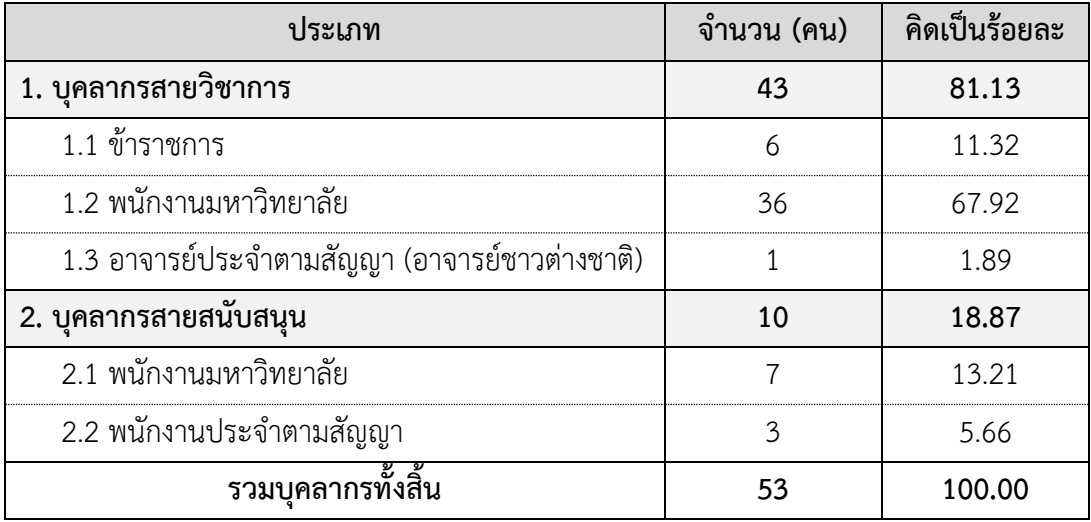

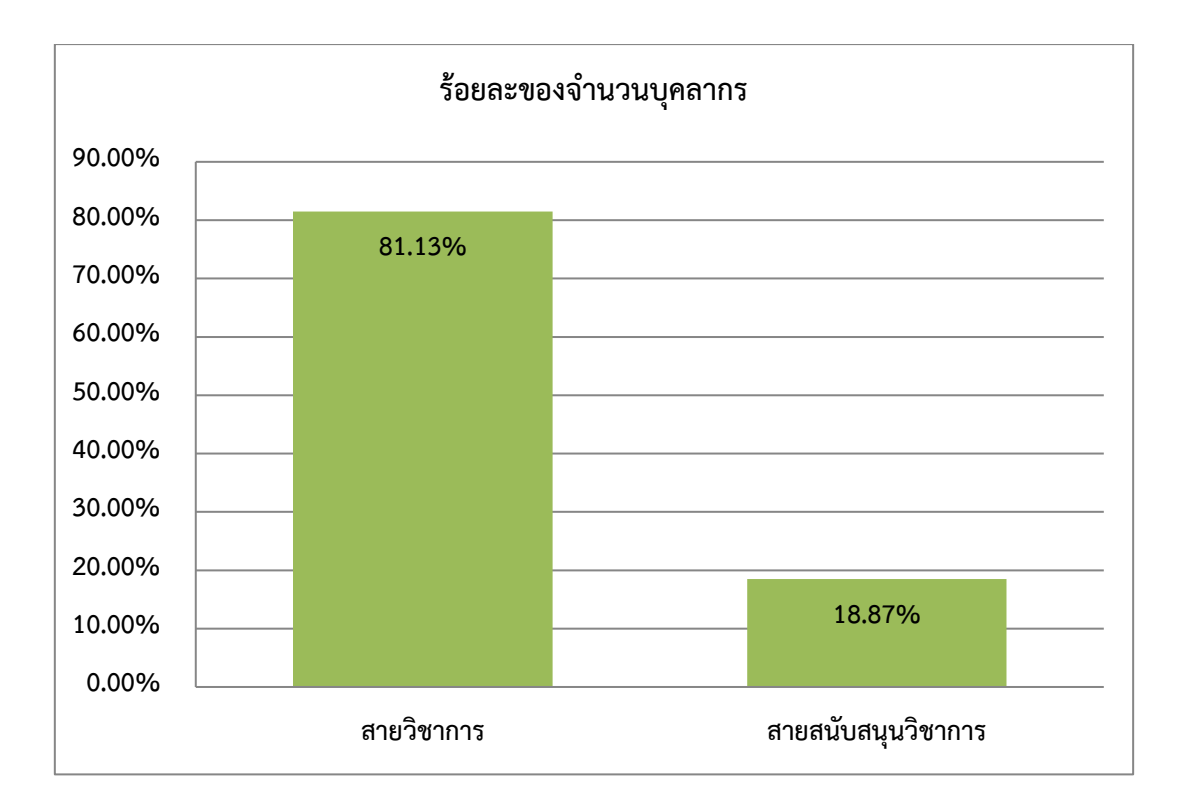

# **ส่วนที่ 2 ขั้นตอนการปฏิบัติงาน**

# **การเดินทางไปราชการเพื่อเข้ารับการฝึกอบรม**

การเดินทางไปราชการของผู้ปฏิบัติงานในมหาวิทยาลัยราชภัฏสงขลา ทั้งข้าราชการ พนักงานมหาวิทยาลัย และลูกจ้าง ในที่นี้จะเรียกรวมว่า ผู้เดินทาง เมื่อได้รับอนุญาตให้เดินทางไป ราชการและอนุมัติงบประมาณตามสิทธิในการเบิกค่าใช้จ่ายเดินทางไปราชการแล้ว หลังจากการ เดินทางไปปฏิบัติงาน ผู้เดินทางสามารถดำเนินการขอเบิกค่าใช้จ่ายได้ตามระเบียบ โดยเป็นไปตาม ระเบียบกระทรวงการคลัง ว่าด้วยการเบิกค่าใช้จ่ายในการเดินทางไปราชการ พ.ศ. 2550 และฉบับ ที่ 2 พ.ศ. 2554 พระราชกฤษฎีกา ค่าใช้จ่ายในการเดินทางไปราชการ พ.ศ. 2526 (แก้ไขเพิ่มเติมถึง ฉบับที่ 8 พ.ศ. 2553) และ (ฉบับที่ 9) พ.ศ. 2560 และระเบียบกระทรวงการคลัง ว่าด้วยค่าใช้จ่ายใน การฝึกอบรม การจัดงานและการประชุมระหว่างประเทศ พ.ศ. 2549, ฉบับที่ 2 พ.ศ. 2552 และฉบับ ที่ 3 พ.ศ. 2555 พร้อมแบบฟอร์มรายงานผลการเบิกจ่ายเงินงบประมาณในการเดินทางและเอกสาร หลักฐานที่ต้องใช้ประกอบการเบิกจ่าย ทั้งหมดผู้ปฏิบัติงานจะต้องมีความรอบรู้เกี่ยวกับขั้นตอนการ ปฏิบัติงานตั้งแต่การขออนุญาตเดินทางไปราชการ การขออนุมัติงบประมาณในการเดินทาง การจัดทำประมาณการค่าใช้จ่าย การขอยืมเงินทดรองจ่าย การคำนวณวัน เวลาในการเดินทางเพื่อ เบิกค่าเบี้ยเลี้ยง เบิกค่าที่พัก เบิกค่ายานพาหนะ และการจัดทำเอกสารรายงานค่าใช้จ่ายหลังเสร็จ สิ้นการเดินทาง ผู้ปฏิบัติงานจึงต้องมีความละเอียด รอบคอบและรอบรู้เกี่ยวกับหลักเกณฑ์ และ ระเบียบต่าง ๆ ที่ต้องใช้ประกอบการปฏิบัติงานเป็นอย่างดี ซึ่งจะทำให้การปฏิบัติงานเป็นไปอย่างมี ประสิทธิภาพ จากประสบการณ์ของผู้เขียนที่ได้ปฏิบัติงานมาได้ตรวจสอบเอกสารการขออนุญาต เดินทางไปราชการได้พบปัญหาในการปฏิบัติงานในเรื่องต่าง ๆ ที่จำเป็นต้องได้รับการแก้ไขเพื่อให้การ ปฏิบัติงานสำเร็จไปได้ด้วยดี จึงขอเน้นเนื้อหาดังต่อไปนี้

1. ขั้นตอนและวิธีการปฏิบัติงานเกี่ยวกับการเดินทางไปราชการของข้าราชการ พนักงาน มหาวิทยาลัย และลูกจ้าง ได้แก่ วิธีการจัดทำบันทึกข้อความขออนุญาตเดินทางไปราชการ การประมาณการค่าใช้จ่าย วิธีการจัดทำประมาณการค่าใช้จ่าย การขอยืมเงินทดรองจ่าย และ วิธีการจัดทำสัญญายืมเงิน

2. ขั้นตอนและวิธีการจัดทำรายงานเพื่อขอเบิกค่าใช้จ่ายในการเดินทางไปราชการ

3. การคำนวณค่าใช้จ่ายในการเดินทางไปราชการ

4. เอกสารหลักฐานประกอบการเบิกจ่าย เพื่อเป็นแนวทางการปฏิบัติงานแก่ผู้ที่จำเป็นต้อง เดินทางหรือผู้ปฏิบัติงานที่จำเป็นต้องให้ความช่วยเหลือดูแลบุคลากรในการขออนุญาตเดินทางไป

ราชการและขออนุมัติงบประมาณและต้องจัดทำเอกสารเบิกค่าใช้จ่ายเพื่อเป็นแนวทางการปฏิบัติงาน ที่ถูกต้อง รวดเร็ว

คู่มือการเบิกจ่ายค่าใช้จ่ายในการเดินทางไปราชการเพื่อเข้ารับการฝึกอบรม เป็นฉบับที่จัดทำ ขึ้นสำหรับบุคลากรคณะศิลปกรรมศาสตร์ ทั้งข้าราชการพลเรือน พนักงานมหาวิทยาลัย และลูกจ้าง ของมหาวิทยาลัย และสามารถใช้เป็นแนวทางในการเบิกค่าใช้จ่ายในการเดินทางไปราชการเพื่อ เข้ารับการฝึกอบรมของบุคลากรมหาวิทยาลัยราชภัฏสงขลาทุกคน ทุกระดับ ทุกตำแหน่ง เพื่อให้การ ปฏิบัติงานด้านการเบิกค่าใช้จ่ายในการเดินทางไปราชการเพื่อเข้ารับการฝึกอบรมทุกส่วนงานเป็น มาตรฐานเดียวกัน และเป็นประโยชน์ต่อผู้เดินทางที่ต้องจัดทำรายงานการเดินทาง เพื่อเบิกค่าใช้จ่าย ในการเดินทางไปราชการเพื่อเข้ารับการฝึกอบรมด้วยตนเองได้เข้าใจและสามารถปฏิบัติได้

#### **นิยามศัพท์เฉพาะ/คำจำกัดความ**

**ค่าใช้จ่ายในการฝึกอบรม** หมายความว่า ค่าใช้จ่ายสำหรับการอบรม การประชุมทาง วิชาการหรือเชิงปฏิบัติการ การสัมมนาทางวิชาการหรือเชิงปฏิบัติการ การบรรยายพิเศษ การฝึก ศึกษา การดูงาน การฝึกงาน หรือที่เรียกชื่ออย่างอื่นทั้งในประเทศและต่างประเทศ โดยมีวัตถุประสงค์ เพื่อพัฒนาบุคคลหรือเพิ่มประสิทธิภาพในการปฏิบัติงาน

**ส่วนราชการ** สำนักนายกรัฐมนตรีกระทรวง ทบวง กรม หรือเทียบเท่าฯ หรือไม่มีฐานะเป็น กรมแต่หัวหน้าส่วนราชการมีฐานะเป็นอธิบดี

**บุคลากรของรัฐ** หมายความว่า ข้าราชการทุกประเภท รวมทั้งพนักงาน ลูกจ้างของส่วน ราชการ รัฐวิสาหกิจ หรือหน่วยงานอื่นของรัฐ

**เจ้าหน้าที่** หมายความว่า บุคลากรของรัฐที่ได้รับมอบหมายให้ปฏิบัติงานตามระเบียบนี้ และ ให้หมายความรวมถึงบุคคลอื่นที่ได้รับแต่งตั้งให้ปฏิบัติงานและเจ้าหน้าที่รักษาความปลอดภัยด้วย

**ผู้เข้ารับการฝึกอบรม** หมายความรวมถึง บุคลากรของรัฐหรือบุคคลซึ่งมิใช่บุคลากรของรัฐที่ เข้ารับการฝึกอบรมตามโครงการหรือหลักสูตรการฝึกอบรม

**การฝึกอบรม** หมายความว่า การอบรม การประชุมทางวิชาการหรือเชิงปฏิบัติการ การ สัมมนาทาง วิชาการหรือเชิงปฏิบัติการ การบรรยายพิเศษ การฝึกศึกษา การดูงาน การฝึกงาน หรือที่ เรียกชื่ออย่างอื่นทั้งในประเทศและต่างประเทศ โดยมีโครงการหรือหลักสูตรและช่วงเวลาจัดที่แน่นอน ที่มีวัตถุประสงค์เพื่อพัฒนาบุคคลหรือเพิ่มประสิทธิภาพในการปฏิบัติงาน โดยไม่มีการรับปริญญา หรือประกาศนียบัตรวิชาชีพ

**การฝึกอบรมประเภท ก** หมายความว่า การฝึกอบรมที่ผู้เข้ารับการฝึกอบรมเกินกึ่งหนึ่งเป็น บุคลากรของรัฐ ซึ่งเป็นข้าราชการตำแหน่งประเภททั่วไประดับทักษะพิเศษ ข้าราชการตำแหน่ง ประเภทวิชาการ ระดับเชี่ยวชาญและระดับทรงคุณวุฒิ ข้าราชการตำแหน่งประเภทอำนวยการ ระดับสูง ข้าราชการตำแหน่งประเภทบริหารระดับตันและระดับสูง หรือตำแหน่งที่เทียบเท่า

**การฝึกอบรมประเภท ข** หมายความว่า การการฝึกอบรมที่ผู้เข้ารับการฝึกอบรมเกินกึ่งหนึ่ง เป็นบุคลากรของรัฐ ซึ่งเป็นข้าราชการตำแหน่งประเภททั่วไประดับปฏิบัติงาน ระดับชำนาญงาน และ ระดับอาวุโส ข้าราชการตำแหน่งประเภทวิชาการระดับปฏิบัติการ ระดับชำนาญการ และระดับ ชำนาญการพิเศษ ข้าราชการ ตำแหน่งประเภทอำนวยการต้น หรือตำแหน่งที่เทียบเท่า

**การฝึกอบรมบุคคลภายนอก** หมายความว่า การฝึกอบรมที่ผู้เข้ารับการฝึกอบรมเกินกึ่งหนึ่ง มิใช่บุคลากรของรัฐ

**การดูงาน** หมายถึง การเพิ่มพูนความรู้หรือประสบการณ์ด้วยการสังเกตการณ์ซึ่งกำหนดไว้ใน โครงการ หรือหลักสูตรการฝึกอบรม หรือกำหนดไว้ในแผนการจัดการประชุมระหว่างประเทศ ให้มี การดูงาน ก่อน ระหว่าง หรือหลังการฝึกอบรมหรือการประชุมระหว่างประเทศ และหมายความ รวมถึงโครงการหรือหลักสูตร การฝึกอบรมเฉพาะการดูงานภายในประเทศที่หน่วยของรัฐจัดขึ้น

**การฝึกงาน** เป็นการเพิ่มพูนความรู้หรือประสบการณ์ด้วยการปฏิบัติงาน ซึ่งกำหนดไว้ใน หลักสูตร หรือโครงการและรวมถึงการปฏิบัติงานภาคสนามด้วย หรือที่เรียกชื่ออย่างอื่นทั้ง ภายในประเทศและต่างประเทศ

**การจัดงาน** หมายความว่า การจัดงานตามแผนงานโครงการตามภารกิจปกติหรือตาม นโยบายของทางราชการ

**ค่าอาหาร** หมายความว่า ค่าอาหารเช้า อาหารกลางวัน และอาหารเย็น

**ขั้นตอนที่ 1 การขออนุญาตเดินทางไปราชการเพื่อเข้ารับการฝึกอบรม และขออนุมัติงบประมาณ** การเดินทางไปราชการจะเริ่มดำเนินการโดยผู้เดินทางที่ประสงค์จะเดินทางไปราชการ เพื่อศึกษาดูงาน ประชุมวิชาการ อบรมหรือสัมมนาวิชาการ จะต้องดำเนินการจัดทำหนังสือภายใน ในรูปแบบบันทึกข้อความเพื่อขออนุญาตไปราชการเพื่อเข้ารับการฝึกอบรม และขออนุมัติงบประมาณ เป็นค่าใช้จ่ายในการเดินทาง โดยมีแผนภูมิการดำเนินการ ดังนี้

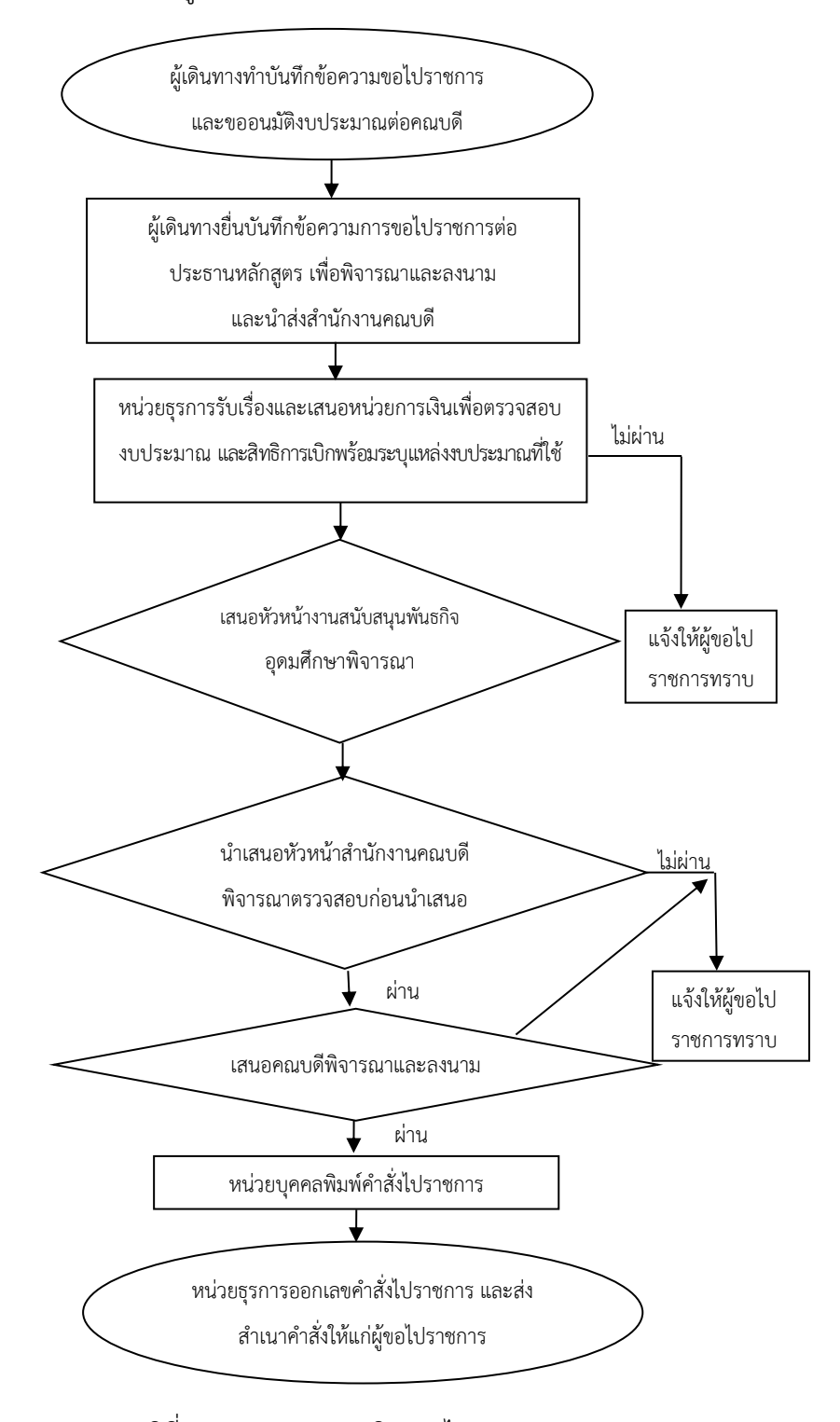

แผนภูมิที่ 1 การขออนุญาตเดินทางไปราชการ

1.1 จัดทำบันทึกข้อความขอไปราชการและขออนุมัติงบประมาณ ผู้เดินทางจัดทำ หนังสือภายในในรูปแบบบันทึกข้อความขออนุญาตไปราชการเพื่อขออนุมัติงบประมาณต่อ คณบดี และจัดทำประมาณการค่าใช้จ่ายต่าง ๆ โดยแนบเอกสารจากหน่วยงานภายนอกที่ ประสงค์จะเข้าร่วมประชุม/อบรม/สัมมนา/ศึกษาดูงาน โครงการหรือหลักสูตร และกำหนดการ ตามแบบฟอร์ม ดังภาพที่ 1.1

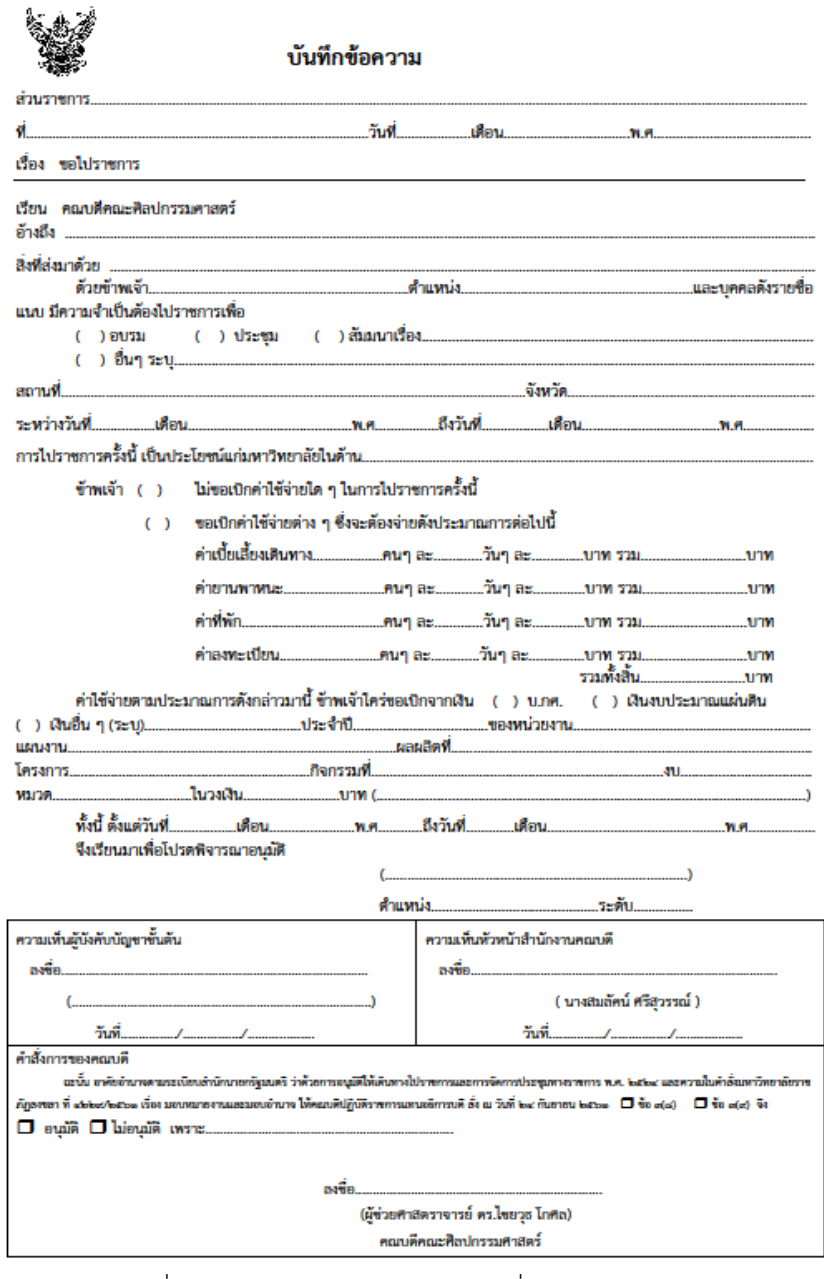

ภาพที่ 1.1 การขออนุมัติไปราชการเพื่อเข้ารับการฝึกอบรม

 1.2 ผู้เดินทางยื่นบันทึกข้อความขอไปราชการต่อประธานหลักสูตร เพื่อพิจารณา กลั่นกรองเบื้องต้น ให้ความเห็นชอบ ลงนาม โดยส่งเรื่องผ่านเจ้าหน้าที่ประจำหลักสูตร และส่ง หัวหน้างานสนับสนุนพันธกิจอุดมศึกษา และต่อหน่วยธุรการคณะดำเนินการในลำดับต่อไป

1.3 รับเรื่องและตรวจสอบความถูกต้องของบันทึกข้อความขอไปราชการ หน่วยธุรการ รับเรื่องและตรวจสอบเบื้องต้นของเอกสารที่แนบ เช่น หนังสือเชิญเข้าร่วมประชุม / อบรม / สัมมนา โครงการหรือหลักสูตร และกำหนดการ หากเอกสารไม่ครบถ้วนก็จะแจ้งให้ผู้เดินทางทราบ และแก้ไข ให้ถูกต้อง

1.4 หน่วยธุรการลงทะเบียนรับในระบบเอกสารอิเล็กทรอนิกส์(E-document) และ เสนอต่อหน่วยการเงินคณะเพื่อตรวจสอบเอกสารที่แนบ สิทธิในการใช้งบประมาณ และสิทธิการเบิก ที่สามารถเบิกจ่ายได้ตามสิทธิ์ พร้อมระบุแหล่งงบประมาณที่ใช้ เช่น การคิดค่าเบี้ยเลี้ยง ค่าที่พัก ค่าพาหนะ และค่าลงทะเบียน โดยมีหลักเกณฑ์และอัตรา ดังนี้

-ค่าเบี้ยเลี้ยง

 อัตราค่าเบี้ยเลี้ยงเดินทางไปราชการตามระเบียบกระทรวงการคลังว่าด้วย ค่าใช้จ่ายในการเดินทางไปราชการ (ฉบับที่ 2) พ.ศ. 2554 มีดังนี้

# **อัตราเบี้ยเลี้ยงเดินทางไปราชการในราชอาณาจักร ในลักษณะเหมาจ่าย**

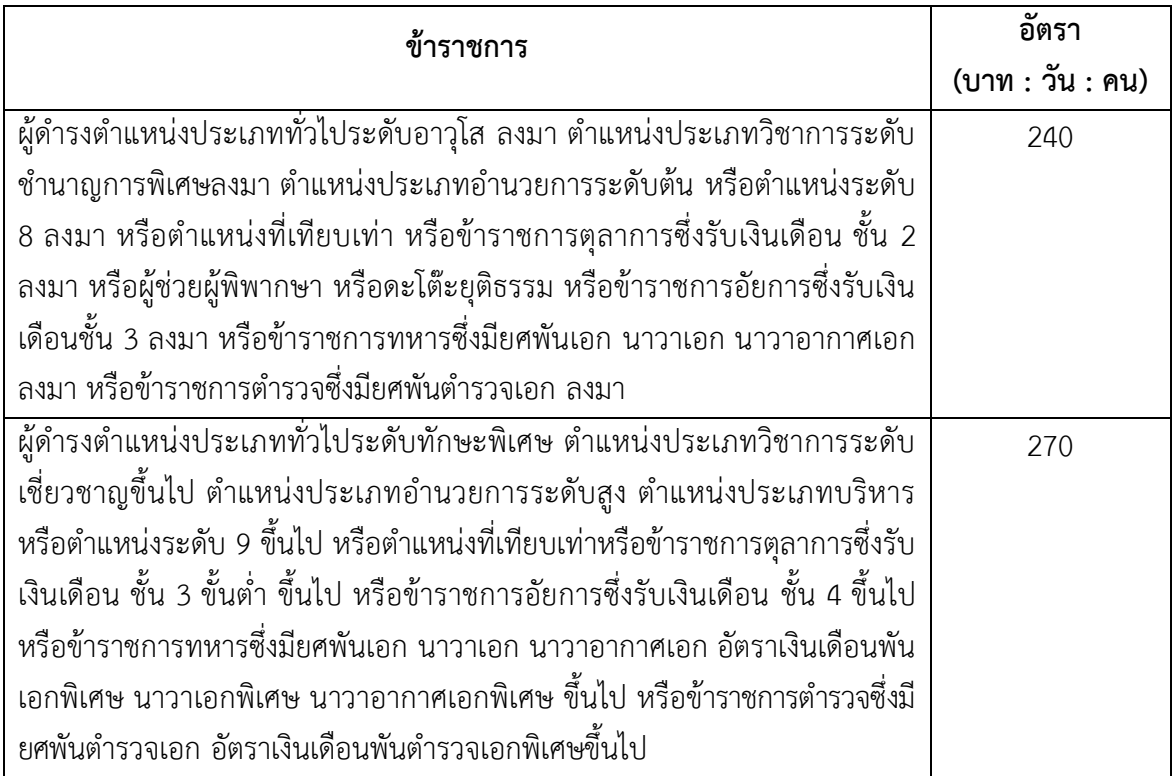

 กรณีผู้จัดอบรมจัดอาหารบางมื้อระหว่างการฝึกอบรม การจ่ายค่าเบี้ยเลี้ยงให้แก่ ผู้มีสิทธิ ต้องหักเบี้ยเลี้ยงในอัตรามื้อละ 1 ใน 3 ของอัตราค่าเบี้ยเลี้ยงเดินทางต่อวัน

## **ค่าเบี้ยเลี้ยงกรณีจัดอาหาร** ตามหลักเกณฑ์และวิธีการที่กำหนด ดังนี้

- 1. จัดอาหารครบทุกมื้อ ให้งดเบี้ยเลี้ยงเดินทาง
- 2. จัดอาหาร 2 มื้อ เบิกได้ 1 ใน 3 ของอัตราเบี้ยเลี้ยงเดินทาง
- 3. จัดอาหาร 1 มื้อ เบิกได้ 2 ใน 3 ของอัตราเบี้ยเลี้ยงเดินทาง

# **การคำนวณเวลาเพื่อเบิกค่าเบี้ยเลี้ยง**

 1. กรณีพักแรม ให้นับตั้งแต่เวลาที่เดินทางออกจากสถานที่อยู่หรือสถานที่ปฏิบัติ ราชการปกติจนกลับถึงสถานที่อยู่หรือสถานที่ปฏิบัติราชการปกติ ให้นับวันที่และเวลาเดินทางตั้งแต่ ออกจากบ้านพัก/ที่ทำงาน จนถึงวันที่และเวลาที่กลับถึงบ้านพัก/ที่ทำงานให้นับ 24 ชั่วโมงเป็น 1 วัน ส่วนที่เกิน 24 ชั่วโมง มากกว่า 12 ชั่วโมง ให้นับเป็น 1 วัน หากนับได้เกิน 6 ชม.ขึ้นไปให้ปัดทิ้ง

2. กรณีไม่พักแรม หากนับได้ไม่เกิน 24 ชม. แต่นับได้เกิน 12 ชม. ให้นับเป็น 1 วัน

3. กรณีเดินทางล่วงหน้าหรือภายหลังเสร็จสิ้นปฏิบัติการ กรณีผู้เดินทางมีเหตุ

ส่วนตัวโดยได้รับอนุมัติให้ลากิจ หรือลาพักผ่อนตามระเบียบฯ ว่าด้วยการนั้นแล้ว

- การเดินทางล่วงหน้า ให้เริ่มนับเวลาตั้งแต่เริ่มปฏิบัติราชการ

- การเดินทางกลับภายหลัง ให้นับเวลาเมื่อสิ้นสุดปฏิบัติราชการ

 **ตัวอย่าง** นาย ก. เดินทางไปอบรมโดยออกจากที่พักวันที่ 1 ธันวาคม 2562 เวลา 10.00 น. และเดินทางกลับถึงที่พักในวันที่ 4 ธันวาคม 2562 เวลา 23.00 น. ในการฝึกอบรม ระหว่างวันที่ 2 – 4 ธันวาคม 2562 มีการจัดเลี้ยงอาหารกลางวันทุกวัน คำนวณเบี้ยเลี้ยงได้ดังนี้

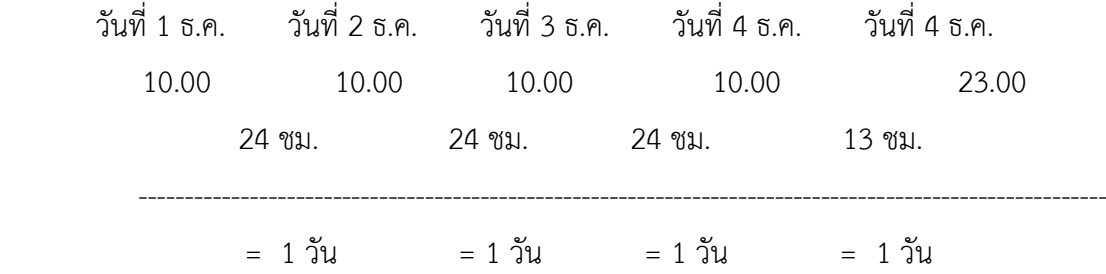

รวมคำนวณค่าเบี้ยเลี้ยงในการเดินทางไปราชการครั้งนี้ได้ เท่ากับ 4 วัน (240 x 4 วัน = 960 บาท) หักเลี้ยงอาหาร 3 มื้อ (80 x 3 มื้อ = 240) คงเหลือค่าเบี้ยเลี้ยง จำนวน 960 – 240 = 720 บาท

- ค่าที่พักเบิกในลักษณะแบบจ่ายจริง โดยใช้ใบเสร็จรับเงินในการเบิก

 ในโครงการจัดอบรมมีการจัดที่พักหรือออกค่าเช่าที่พักให้แก่บุคคลตามข้อ 10 แห่งระเบียบค่าใช้จ่ายฝึกอบรม ฯ ส่วนราชการผู้จัดเบิกค่าเช่าที่พักได้เท่าจ่ายจริง ไม่เกินอัตรา กรมบัญชีกลางกำหนด โดยมีหลักเกณฑ์ ดังนี้

 1. ผู้เข้ารับการฝึกอบรมประเภท ข และบุคคลภายนอก ผู้สังเกตการณ์และ เจ้าหน้าที่ประเภทอำนวยการระดับต้น ประเภทวิชาการระดับปฏิบัติการ ชำนาญการ ชำนาญการ พิเศษ ประเภททั่วไป ระดับปฏิบัติงาน ชำนาญงาน อาวุโส โดยให้พักรวมกันตั้งแต่ 2 คนขึ้นไป ให้พัก ห้องพักคู่ เว้นแต่ไม่เหมาะสมหรือมีเหตุจำเป็นไม่อาจพักคู่ร่วมกับผู้อื่นได้ หัวหน้าส่วนราชการผู้จัด ฝึกอบรมอาจจัดให้พักห้องพักคนเดียวได้

 2. ผู้สังเกตการณ์และเจ้าหน้าที่ตำแหน่งประเภทระดับต้น ระดับสูง หรือ ตำแหน่งที่เทียบเท่าตำแหน่งประเภทอำนวยการระดับสูง ประเภทวิชาการ ระดับเชี่ยวชาญ ทรงคุณวุฒิ ประเภททั่วไป ระดับทักษะพิเศษ อาจจัดให้ห้องพักคนเดียวก็ได้

 3. สำหรับประธานในพิธีเปิดหรือปิด และผู้ติดตาม หรือวิทยากร ให้พักห้อง พักคนเดียว หรือห้องพักคู่ก็ได้ และเบิกค่าใช้จ่ายค่าเช่าที่พักได้เท่าที่จ่ายจริง ไม่เกินอัตราการฝึกอบรม ของการจัดฝึกอบรมอัตราค่าเช่าที่พักตามระเบียบว่าด้วยค่าใช้จ่ายในการฝึกอบรม ฯ พ.ศ. 2549 และ ที่แก้ไขเพิ่มเติม (ฉบับที่ 3) พ.ศ. 2555 และมาตรการบรรเทาผลกระทบจากการปรับอัตราค่าแรงขั้น ต่ำ (หนังสือด่วนที่สุด ที่ กค 0406.4/ว 5 ลงวันที่ 14 ม.ค. 56)

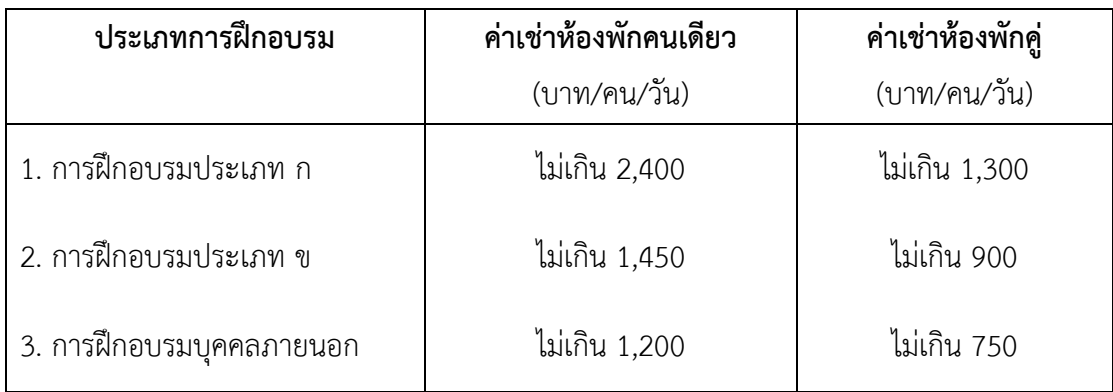

 - ค่าพาหนะ เบิกโดยใช้พาหนะประจำทาง เช่น ค่าโดยสารรถไฟ รถโดยสาร ประจำทาง และเครื่องบิน กำหนดดังนี้

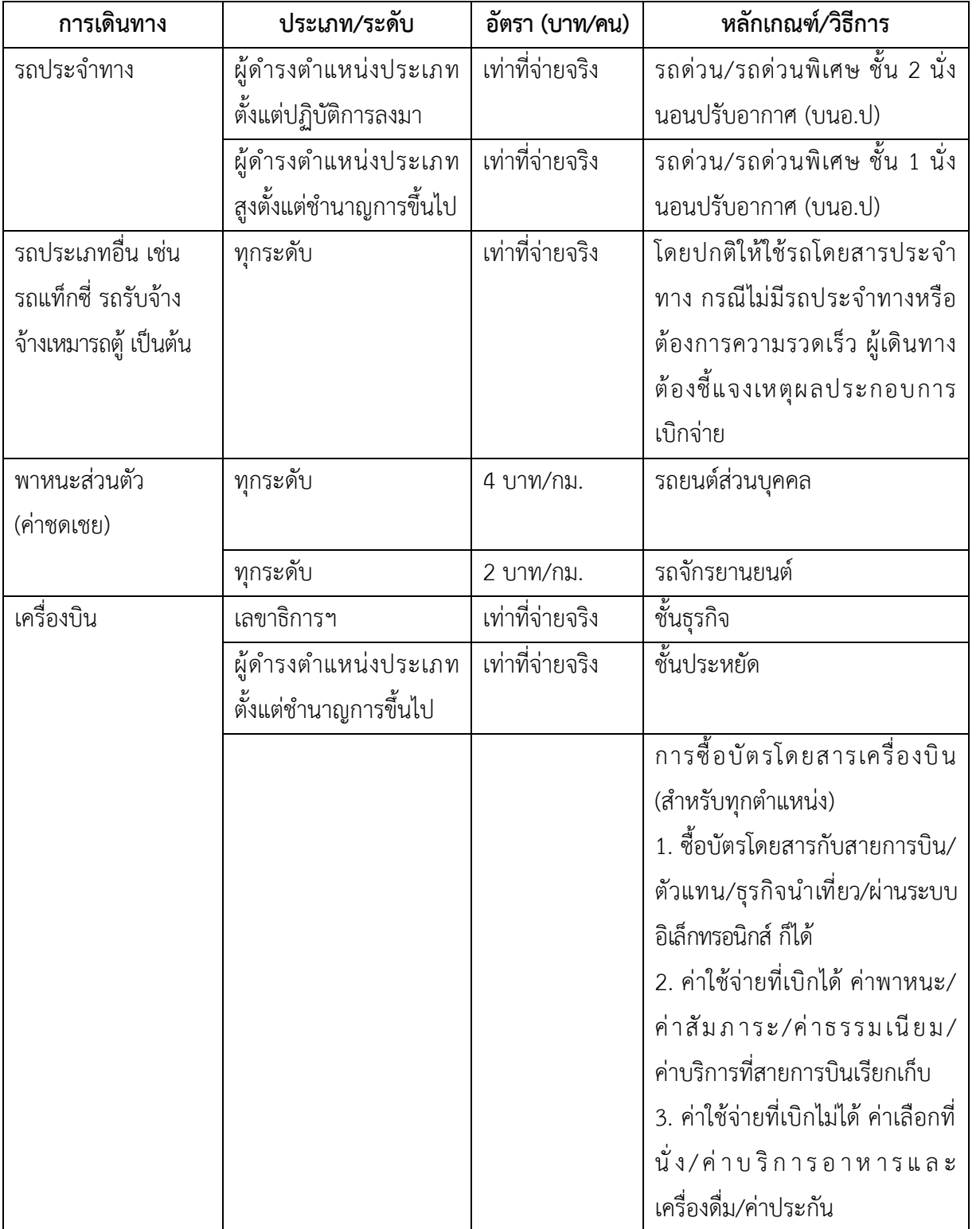

**การเบิกค่าพาหนะส่วนตัว** หมายถึงรถยนต์ส่วนบุคคล หรือรถจักรยานยนต์ ส่วนบุคคลที่มิใช่ของทางราชการให้เบิกชดเชยแก่ผู้เดินทางซึ่งเป็นเจ้าของหรือผู้ครอบครองในอัตรา/1 คัน คือ

1) รถยนต์ส่วนบุคคล กิโลเมตรละ 4 บาท

2) รถจักรยานยนต์ส่วนบุคคล กิโลเมตรละ 2 บาท

 3) ระยะทางให้คำนวณระยะทางของกรมทางหลวงในทางสั้นและตรงที่สามารถ เดินทางได้สะดวก

 4) การเดินทางไปราชการโดยยานพาหนะส่วนตัวผู้เดินทางจะต้องได้รับอนุมัติ จากผู้บังคับบัญชา หรือผู้ที่ได้รับมอบอำนาจจากหัวหน้าส่วนราชการจึงจะมีสิทธิเบิกเงินชดเชยเป็นค่า น้ำมันเชื้อเพลิงในลักษณะเหมาจ่ายระยะทางของการไปปฏิบัติราชการได้

#### **การเบิกค่าพาหนะรับจ้าง**

1) ไม่มีพาหนะประจำทาง

2) มีแต่ต้องการความรวดเร็ว ผู้เดินทางต้องชี้แจงเหตุผลและความจำเป็นไว้ใน

หลักฐานการขอเบิก

3) การเบิกให้เบิกสำหรับกรณีดังนี้

 - ไป - กลับระหว่างที่อยู่ ที่พัก หรือสถานที่ปฏิบัติราชการกับสถานี ยานพาหนะประจำทาง / สถานที่จัดพาหนะที่ต้องใช้ในการเดินทาง

 - ไป - กลับระหว่างที่อยู่ ที่พัก กับสถานที่ปฏิบัติราชการภายในเขตจังหวัด เดียวกัน วันละไม่เกิน 2 เที่ยว (ยกเว้นการสอบคัดเลือกหรือรับการคัดเลือก)

4) ไปราชการในเขต กทม.

- ค่าลงทะเบียน เบิกได้ตามจ่ายจริงเท่าที่ผู้จัดเรียกเก็บ

1.5 เสนอผู้บริหารเพื่อขออนุมัติการเดินทางไปราชการ หน่วยธุรการนำเสนอรองคณบดี ฝ่ายวิชาการฯ ให้ความเห็น ควรอนุมัติหรือไม่อนุมัติ แล้วเสนอคณบดีพิจารณาตัดสินใจ

 1.6 กรณีคณบดีพิจารณาแล้ว กรณีไม่อนุมัติให้เดินทางไปราชการและไม่อนุมัติการ เบิกจ่ายเงินงบประมาณ หรือให้แก้ไขเอกสาร หน่วยธุรการคณะประสานผู้เดินทางไปราชการ ดำเนินการแก้ไข แล้วจึงเสนอคณบดีอีกครั้ง กรณีอนุมัติให้เดินทางไปราชการและอนุมัติการเบิก จ่ายเงินงบประมาณ มอบหน่วยบุคคลคณะทำคำสั่งเดินทางไปราชการ และเสนอคณบดีลงนามใน คำสั่ง ดังภาพที่ 1.2

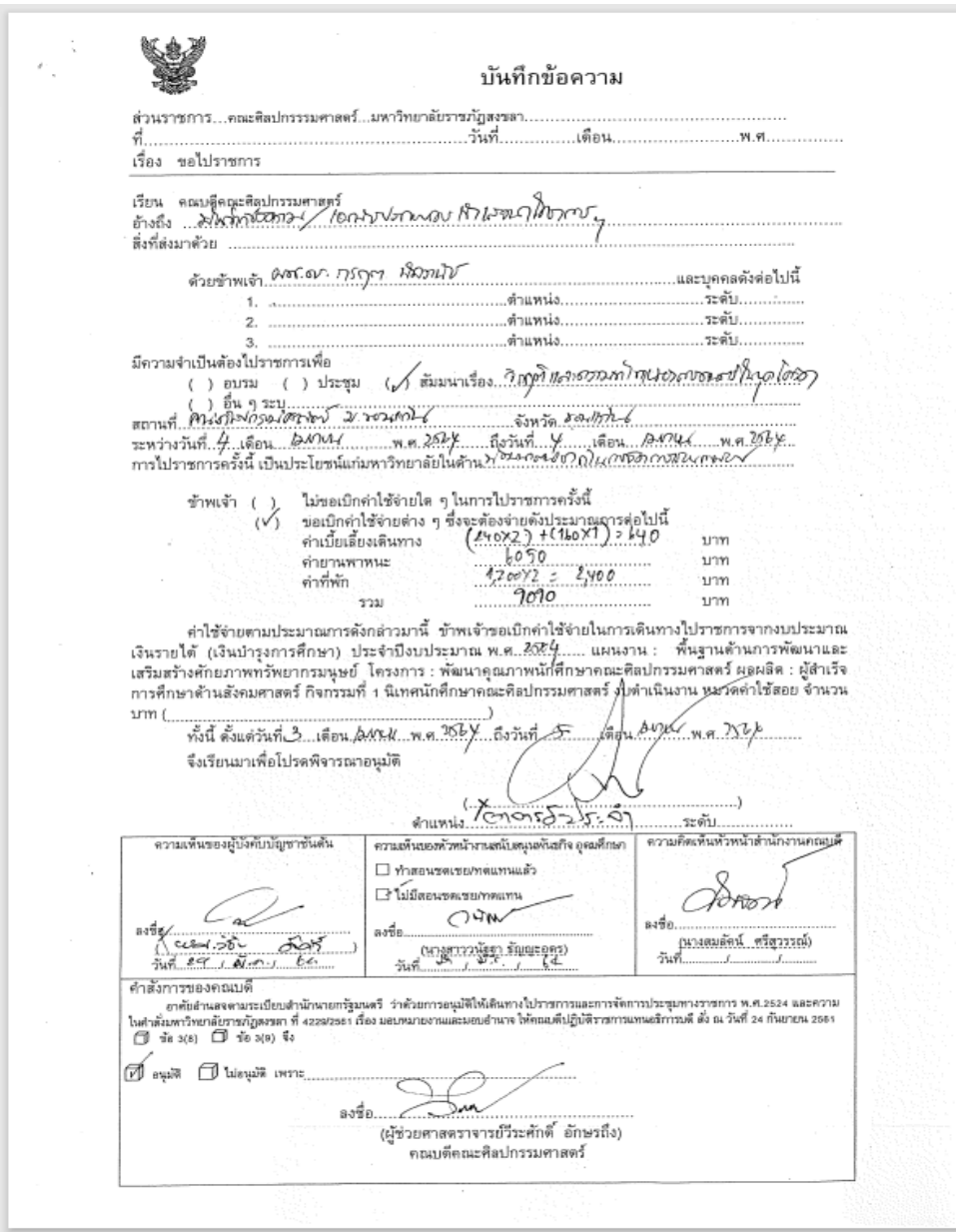

ภาพที่ 1.2 การจัดทำบันทึกข้อความขอไปราชการเพื่อเข้ารับการฝึกอบรม และขออนุมัติงบประมาณ

 1.7 หน่วยธุรการออกเลขคำสั่งและส่งสำเนาคำสั่งไปราชการให้กับผู้เดินทางไปราชการ ทางระบบเอกสารอิเล็กทรอนิกส์ (E-document) เพื่อให้ผู้เดินทางไปราชการที่ประสงค์จะยืมเงิน ทดรองจ่ายจากมหาวิทยาลัยดำเนินการจัดทำและส่งเอกสารขอยืมเงินอีกครั้ง ดังภาพที่ 1.3

คำสั่งคณะศิลปกรรมศาสตร์ มหาวิทยาลัยราชภัฏสงขลา  $\vec{v}$   $\sigma$   $\vec{z}$   $\sigma$  / bottom เรื่อง ให้พนักงานมหาวิทยาลัย เดินทางไปราชการ ณ จังหวัดขอนแก่น ด้วยคณะศิลปกรรมศาสตร์ มหาวิทยาลัยขอนแก่น กำหนดจัดโครงการสัมมนาวิชาการ "วิกฤติ และความท้าทายของการดนตรีในยุคโควิด" ในวันที่ « เมษายน ๒๕๖๔ ณ คุ้มสีฐาน มหาวิทยาลัยขอนแก่น จังหวัดขอนแก่น อาศัยอำนาจตามมาตรา ๓๖ แห่งพระราชบัญญัติมหาวิทยาลัยราชภัฏ พ.ศ.๒๕๔๗ และคำสั่ง มหาวิทยาลัยราชภัฏสงขลา ที่ ๔๒๒๙/๒๕๖๑ เรื่อง มอบหมายงานและมอบอำนาจให้คณบดีปฏิบัติราชการ แทนอธิการบดี สั่ง ณ วันที่ ๒๔ กันยายน พ.ศ.๒๕๖๑ คณะศิลปกรรมศาสตร์ จึงอนุญาตให้พนักงาน มหาวิทยาลัยเดินทางไปราชการ เพื่อเป็นการพัฒนาตนเองด้านการจัดการเรียนการสอนและนำมาปรับให้เข้ากับ เหตุการณ์ในยุคโควิด และสร้างเครือข่ายกับองค์กรภายนอกคือ ผู้ช่วยศาสตราจารย์ ดร.กรฤด -นิลวานิช พนักงานมหาวิทยาลัย/ระดับซำนาญการ ทั้งนี้ให้เดินทางไปราชการตั้งแต่วันที่ ๓ - ๕ เมษายน ๒๕๖๔ โดยเบิกค่าใช้จ่ายในการเดินทาง ไปราชการจากงบประมาณเงินรายได้ (เงินบำรุงการศึกษา) ประจำปีงบประมาณ พ.ศ.๒๕๖๔ แผนงาน : พื้นฐานด้านการพัฒนาและเสริมสร้างศักยภาพทรัพยากรมนุษย์ ผลผลิต : ผู้สำเร็จการศึกษาด้านสังคมศาสตร์ โครงการพัฒนาบุคลากรคณะศิลปกรรมศาสตร์ กิจกรรมที่ ๑ พัฒนาบุคลากรสายวิชาการให้มีความเชี่ยวชาญ ตามสมรรถนะวิชาชีพ งบดำเนินงาน หมวดค่าใช้สอย สั่ง ณ วันที่ 009 มีนาคม พ.ศ. ๒๕๖๔ (ผู้ช่วยศาสตราจารย์วีระศักดิ์ อักษรถึง) คณบดีคณะศิลปกรรมศาสตร์

ภาพที่ 1.3 คำสั่งเดินทางไปราชการ

### **ขั้นตอนที่ 2 การยืมเงินทดรองจ่ายในการเดินทางไปราชการเพื่อเข้ารับการฝึกอบรม**

 ผู้เดินทางไปราชการที่ประสงค์จะขอยืมเงินทดรองจ่ายจากมหาวิทยาลัย จะต้องได้รับ อนุญาตเดินทางไปราชการและได้รับอนุมัติการเบิกค่าใช้จ่ายจากหน่วยงานตามประมาณการค่าใช้จ่าย ที่จำเป็นต้องใช้ในการเดินทางไปปฏิบัติงานดังกล่าว จึงสามารถจัดทำสัญญายืมเงินได้ตามประกาศ ของมหาวิทยาลัย เรื่อง หลักเกณฑ์และแนวปฏิบัติการยืมเงินทดรองจ่าย พ.ศ.2551 โดยแนบเอกสาร ที่ได้รับอนุญาตให้ไปราชการและได้รับอนุมัติการเบิกค่าใช้จ่ายจากหน่วยงาน เช่น แบบฟอร์มยืมเงิน ทดรองไปราชการ สำเนาคำสั่งไปราชการ หนังสือต้นเรื่องพร้อมโครงการหรือหลักสูตรและ กำหนดการ โดยมีแผนภูมิการขอยืมเงินทดรองจ่าย ดังนี้

#### **การยืมเงินทดรองจ่ายไปราชการ Work Flow กระบวนการ**

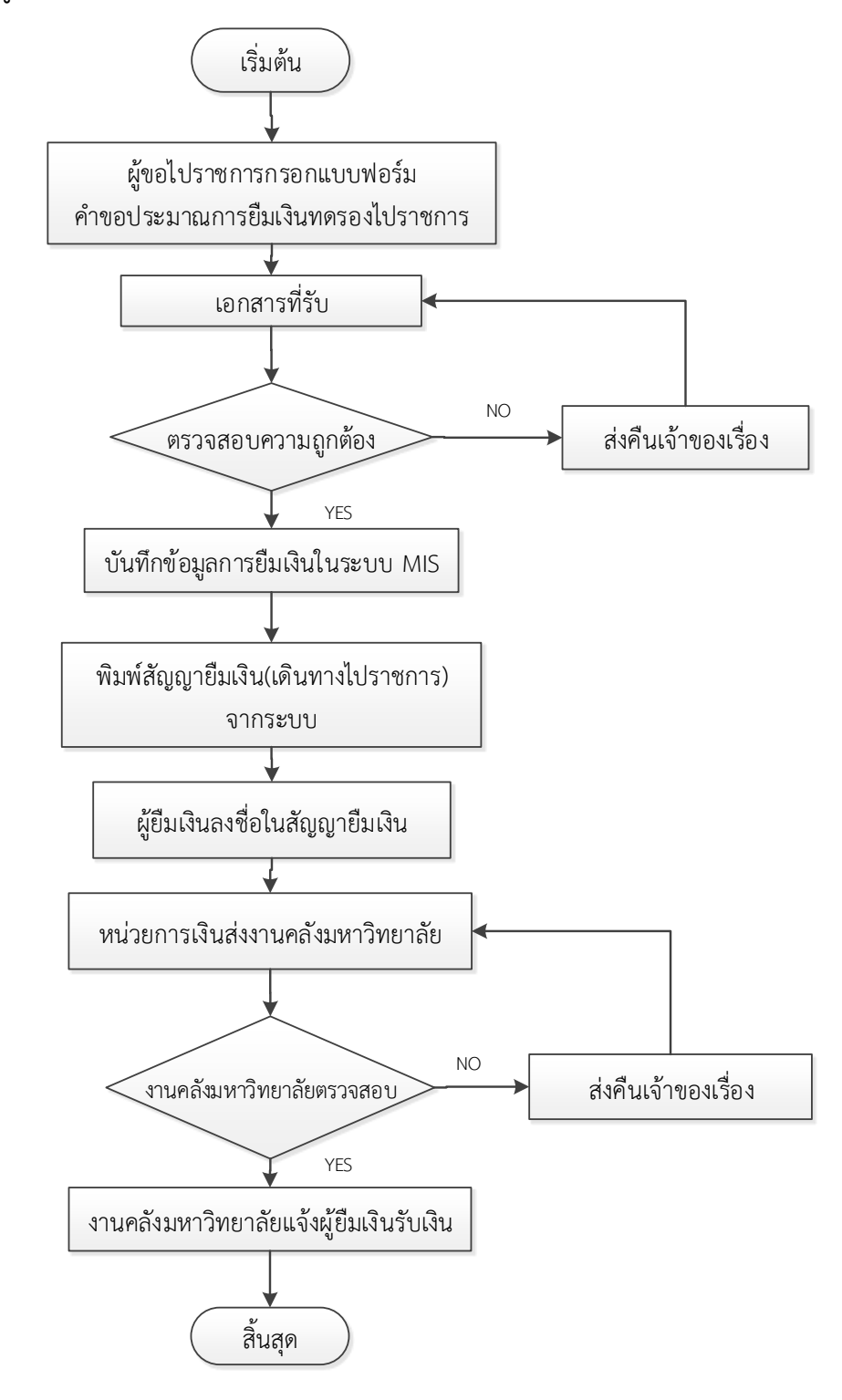

แผนภูมิที่ 2 การยืมเงินทดรองจ่ายไปราชการเพื่อเข้ารับการฝึกอบรม

 2.1 กรอกแบบฟอร์มคำขอประมาณการยืมเงินทดรองจ่ายไปราชการ เมื่อผู้เดินทาง ไปราชการได้รับอนุญาตการเดินทางไปราชการและอนุมัติการเบิกจ่ายเงินงบประมาณ และได้รับ คำสั่งเดินทางไปราชการแล้ว หากผู้เดินทางไปราชการประสงค์จะยืมเงินทดรองจ่ายจากมหาวิทยาลัย ให้ดำเนินการจัดทำสัญญายืมเงินตามแบบฟอร์มที่มหาวิทยาลัยกำหนด พร้อมแนบเอกสารที่ได้รับ ้อนญาตการไปราชการและอนุมัติการเบิกจ่ายเงินงบประมาณจากผู้บังคับบัญชา เช่น แบบคำขอ ประมาณการยืมเงินทดรองจ่ายไปราชการ สำเนาคำสั่งไปราชการ หนังสือต้นเรื่องพร้อมโครงการหรือ หลักสูตรและกำหนดการส่งต่อหน่วยการเงินคณะ ดังภาพที่ 2.1

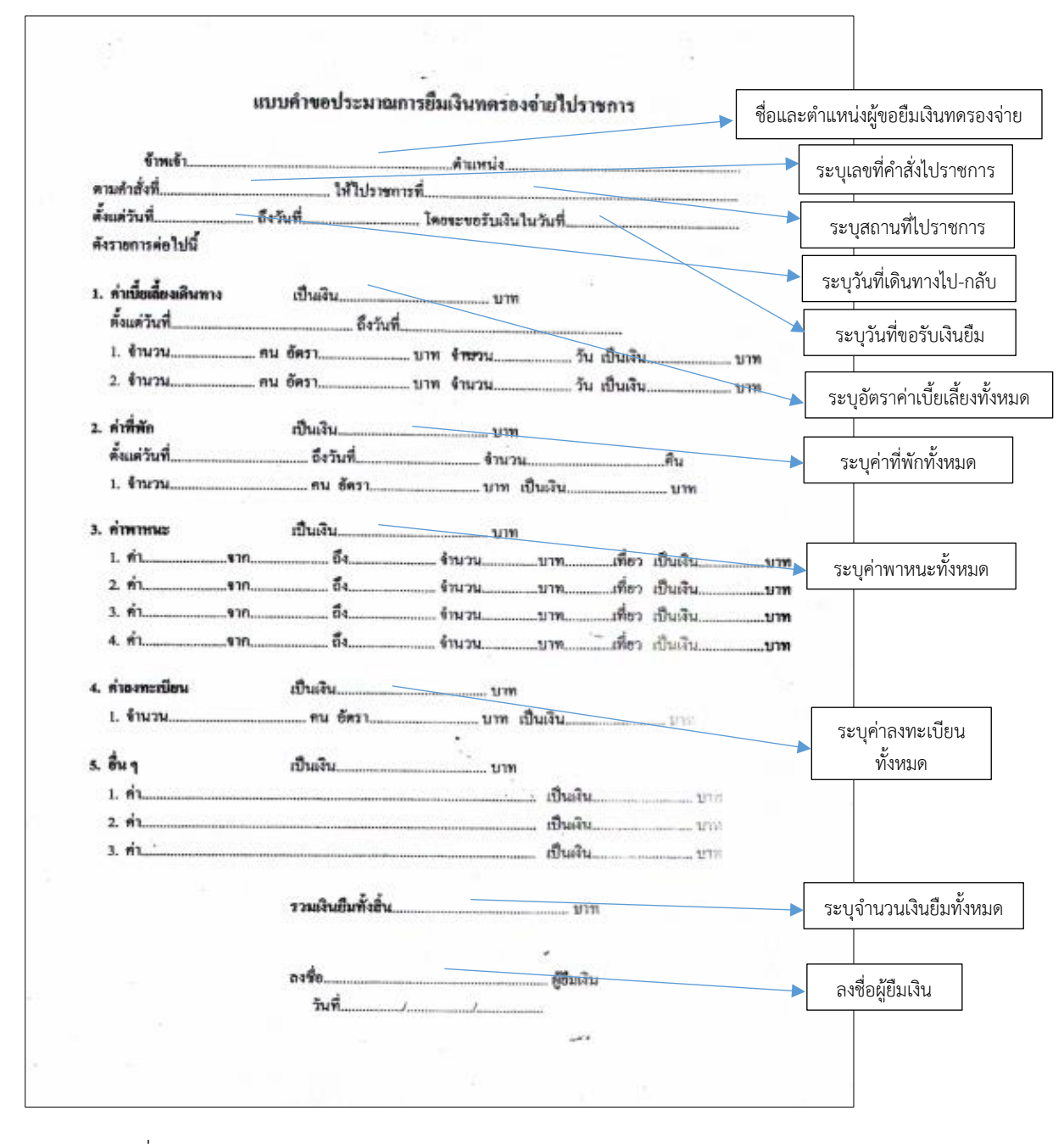

ภาพที่ 2.1 วิธีการจัดทำแบบคำขอประมาณการยืมเงินทดรองจ่ายไปราชการ

2.2 ตรวจสอบความถูกต้องของเอกสาร หน่วยการเงินคณะตรวจสอบความถูกต้อง ของเอกสารและภาระหนี้สินคงค้างของผู้ยืมเงิน เช่น การกรอกข้อมูลแบบคำขอประมาณการยืมเงิน ทดรองจ่ายไปราชการ ซึ่งประกอบด้วย ชื่อ สกุล ตำแหน่งของผู้ยืม รายการยืมเงิน ประเภทค่าใช้จ่าย ต่าง ๆ จำนวนเงิน สำเนาหนังสือต้นเรื่อง โครงการหรือหลักสูตรการอบรม และกำหนดการ

2.3 บันทึกข้อมูลการยืมเงินทดรองจ่ายในระบบสารสนเทศเพื่อการบริหาร (MIS) เมื่อได้รับแบบฟอร์มการยืมเงินทดรองจ่ายแล้ว หน่วยการเงินคณะจะเข้าไปกรอกข้อมูล และ รายละเอียดการยืมเงินทดรองจ่ายในระบบสารสนเทศเพื่อการบริหาร (MIS) จนครบทุกรายการ

**ขั้นตอนการบันทึกข้อมูลการยืมเงินทดรองจ่ายในระบบสารสนเทศเพื่อการบริหาร (MIS)**

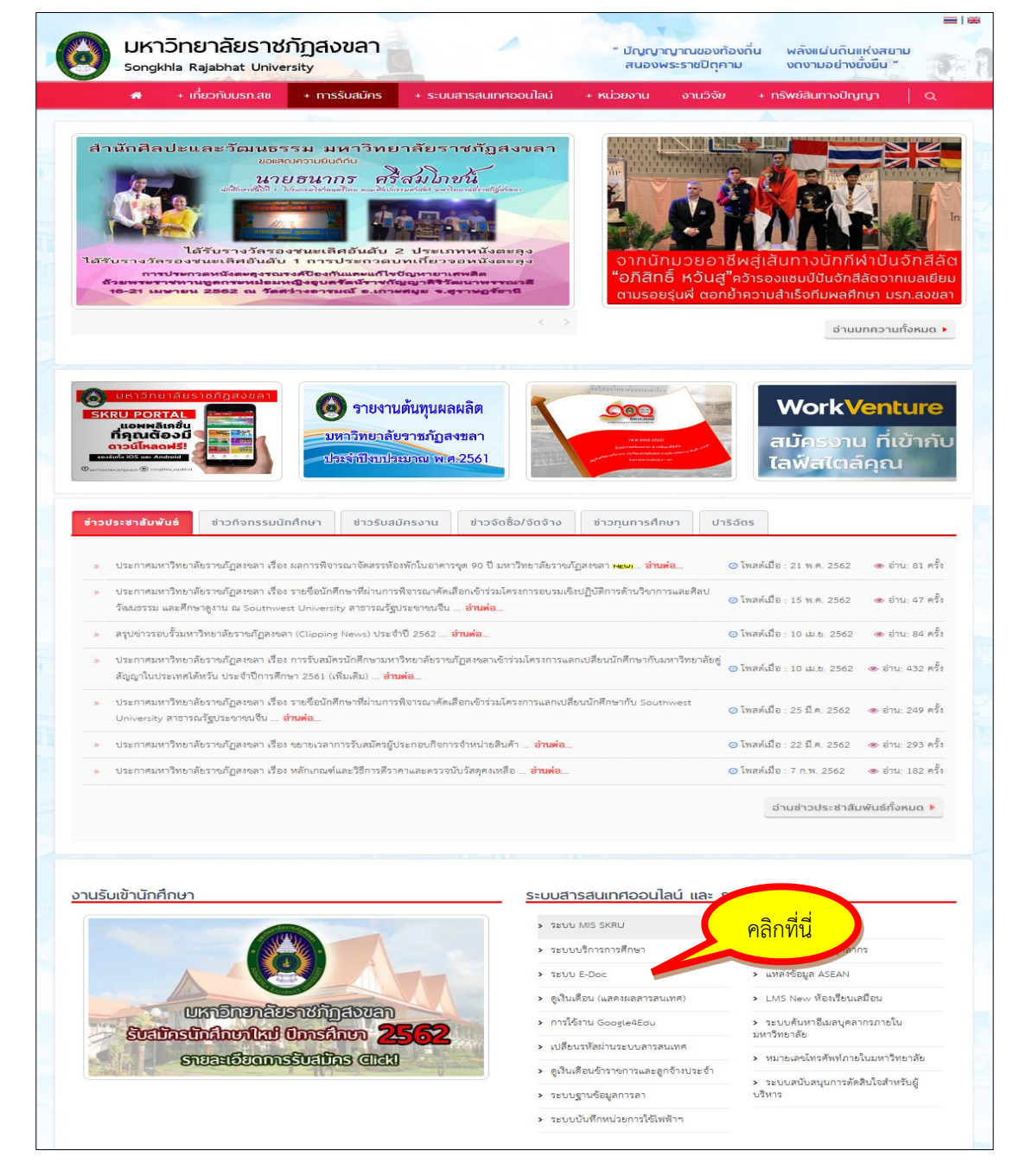

เข้าเว็บไซต์มหาวิทยาลัยราชภัฏสงขลา : http://www.skru.ac.th ดังภาพที่ 2.2

ภาพที่ 2.2 เข้าเว็บไซต์มหาวิทยาลัยราชภัฏสงขลา : [http://www.skru.ac.th](http://www.skru.ac.th/)

เข้าระบบ MIS SKRU คลิกที่นี่ เพื่อเข้าสู่หน้าจอการทำงานปกติ ดังภาพที่ 2.3

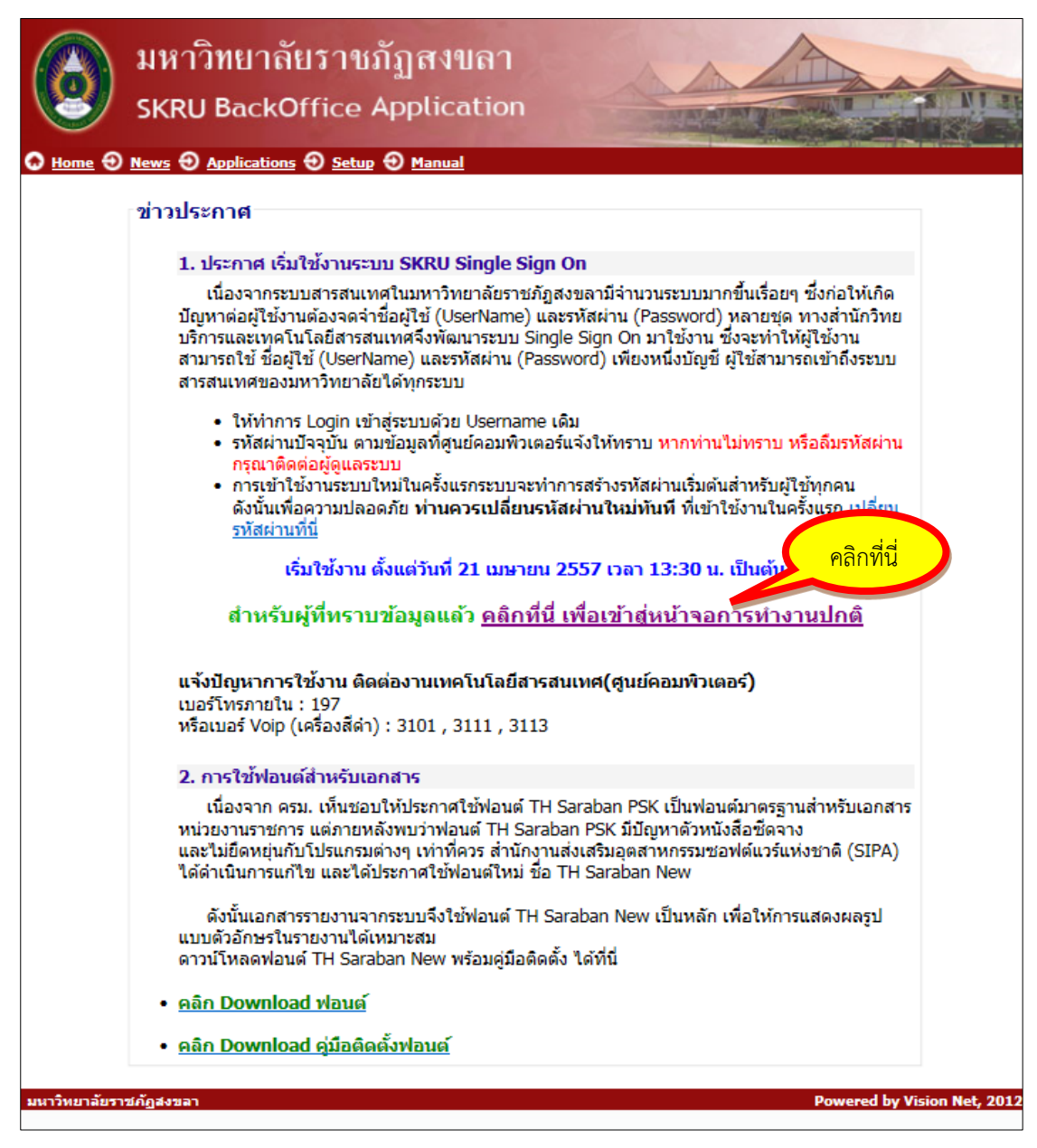

ภาพที่ 2.3 เข้าระบบ MIS SKRU

เข้าระบบการเงิน คลิกที่ ระบบการเงิน ดังภาพที่ 2.4

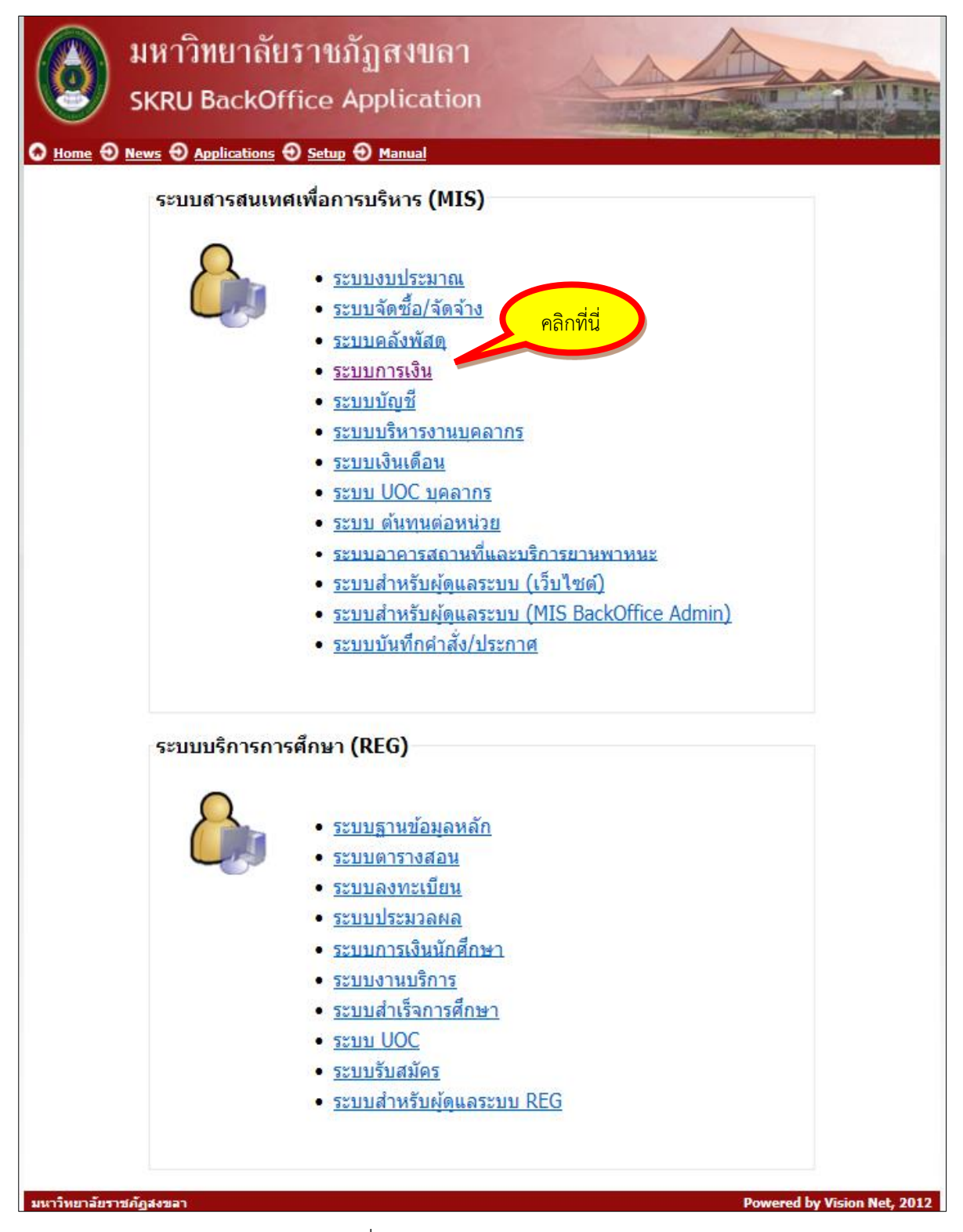

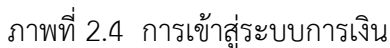

 ใส่ชื่อผู้ใช้ระบบ/User name : patimakorn.ji ใส่รหัสผ่าน : 0815990247  $\longrightarrow$  กดปุ่ม OK ดังภาพที่ 2.5

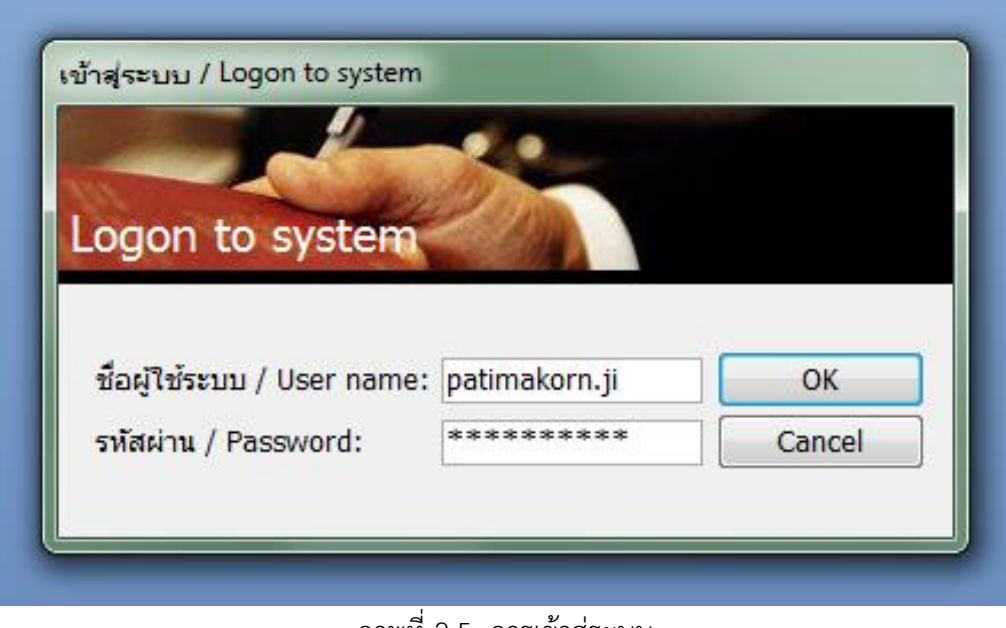

ภาพที่ 2.5 การเข้าสู่ระบบ

คลิกที่ เบิก/ยืม/ประวัติการคืนเงิน คลิกที่ ยืม/ประวัติการคืนเงิน ดังภาพที่ 2.6

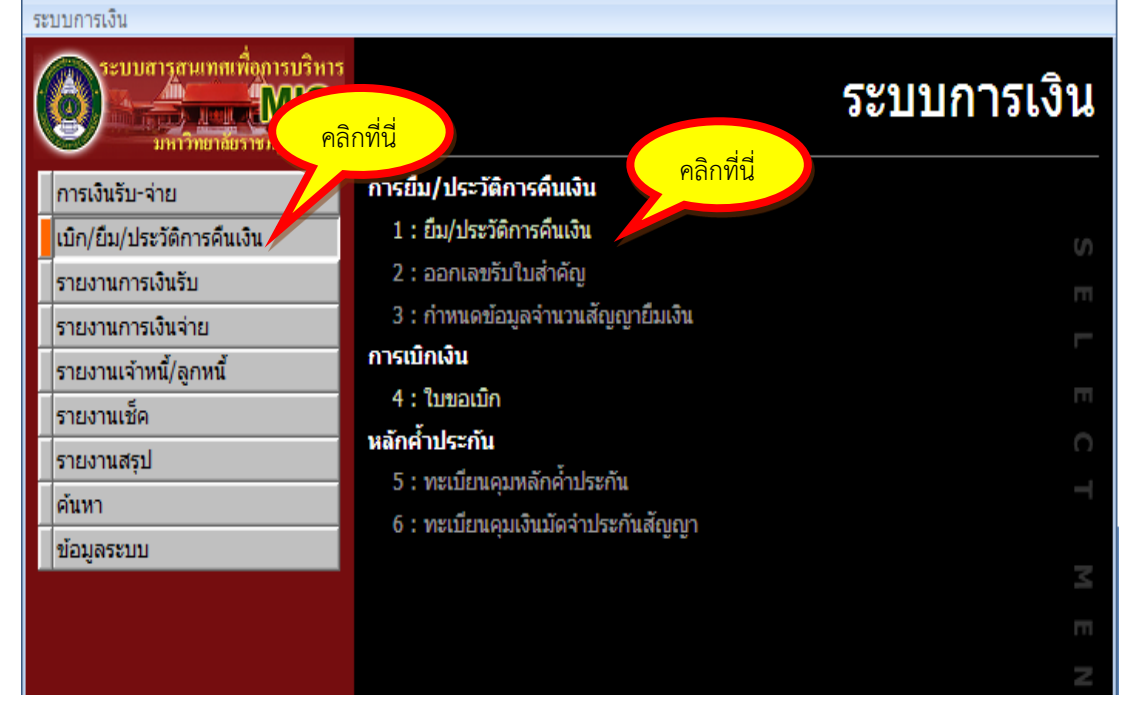

ภาพที่ 2.6 การเข้าสู่การยืม/ประวัติการคืนเงิน

 คลิกที่ ประเภทลูกหนี้ : **เลือกลูกหนี้เงินยืมนอกงบประมาณ** คลิกที่ เพิ่มเอกสาร  $\longrightarrow$  กดปุ่ม OK ดังภาพที่ 2.7

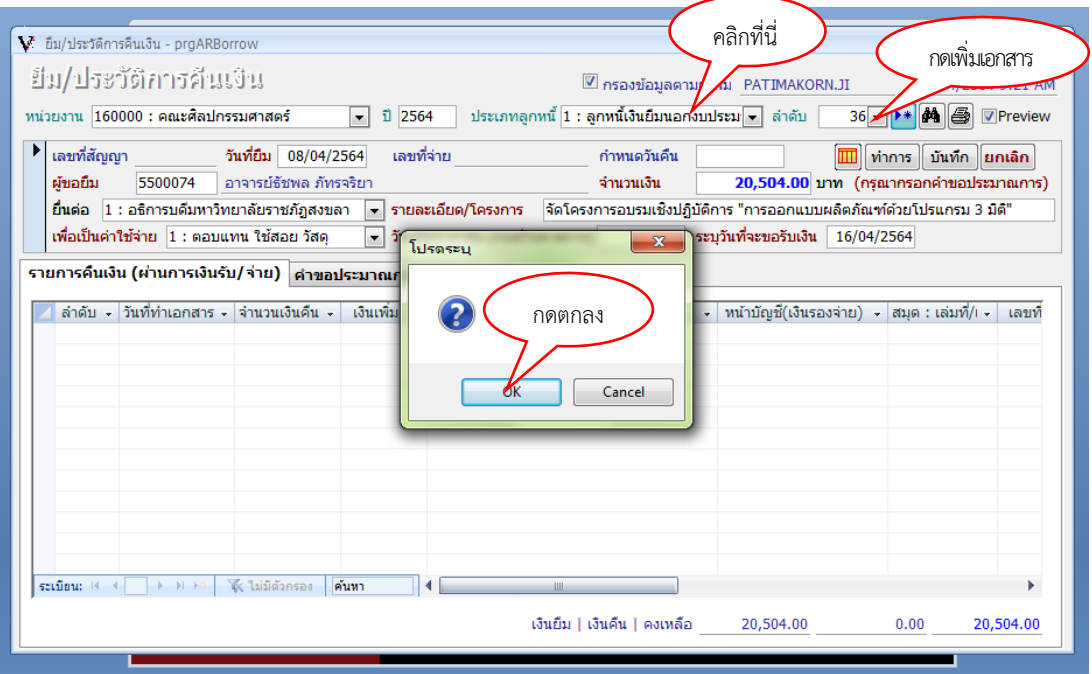

ภาพที่ 2.7 การเข้าสู่ ยืม / ประวัติการคืนเงิน

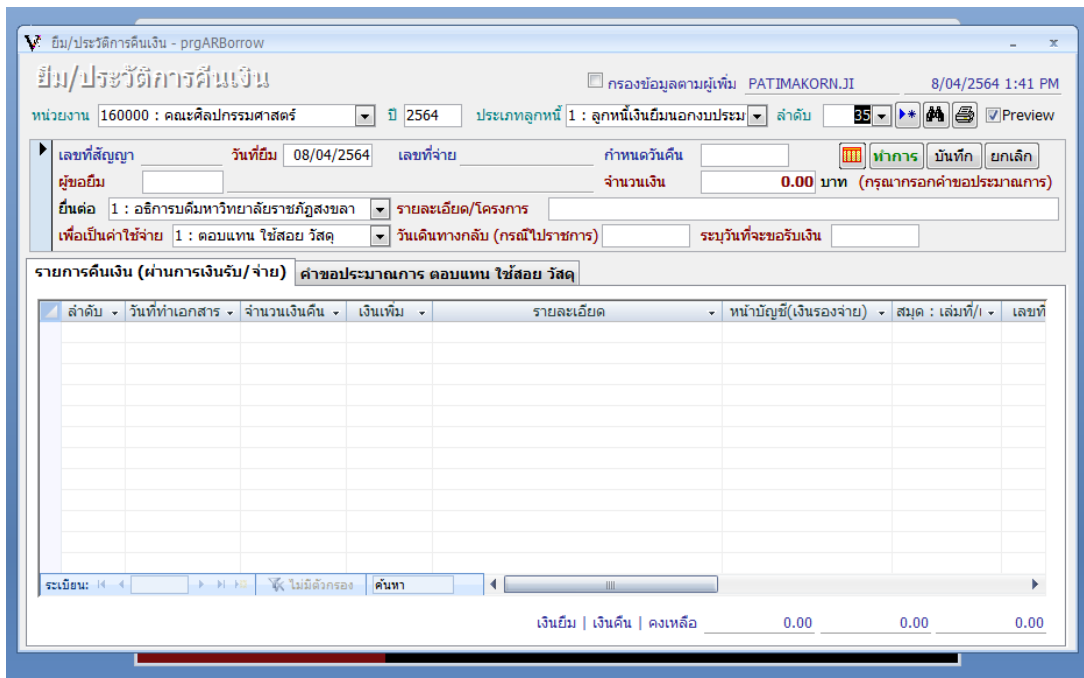

หน้าจอจะแสดงระบบการยืม / ประวัติการคืนเงิน ดังภาพที่ 2.8

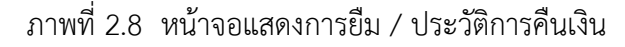

**คำอธิบาย กรุณากรอกรายละเอียดต่อไปนี้**

- 1. วันที่ : **ใส่วันที่ปัจจุบันที่ทำการกรอกข้อมูล**
- 2. ผู้ขอยืม : **ชื่อผู้ยืมเงินที่มีในคำสั่งไปราชการ**
- 3. ยื่นต่อ : **เลือกอธิการบดีมหาวิทยาลัยราชภัฏสงขลา**
- 4. รายละเอียด/โครงการ : **ใส่ชื่อเรื่องที่เข้าร่วมอบรม / ประชุม / สัมมนา**
- 5. เพื่อเป็นค่าใช้จ่าย : **เลือกเดินทางไปราชการ**
- 6. วันเดินทางกลับ : **ใส่วันที่เดินทางกลับ**
- 7. ระบุวันที่ขอรับเงิน : **ใส่วันที่ขอรับเงินยืม**
- 8. คลิกที่คำขอประมาณการเดินทางไปราชการ
- 9. คำสั่งที่ : **ใส่เลขที่คำสั่ง**
- 10. ลงวันที่ : **สั่ง ณ วันที่**
- 11. วันที่ไปราชการ : **วันที่ทางเดินไปราชการ**
- 12. ถึงวันที่ : **วันที่เดินทางกลับ**
- 13. สถานที่ : **สถานที่ไปราชการ**
- 14. เลือกค่าเบี้ยเลี้ยง : **กรอกลำดับ, อัตรา/วัน, จำนวนวัน, จำนวนคน**
- 15. เลือกค่าที่พัก : **กรอกลำดับ, อัตรา/วัน(คืน), จำนวนคืน, จำนวนคน**
- 16. เลือกค่าพาหนะ :**กรอกลำดับ, เดินทางโดย, เดินทางจาก, เดินทางถึง, อัตรา, ประเภท, จำนวน**
- 17. เลือกค่าลงทะเบียน : **กรอกลำดับ, อัตรา**
- 18. คลิกที่รายชื่อผู้เดินทาง : **ใส่ลำดับที่ และชื่อผู้เดินทางจนครบทุกคน**
- 19. กดปุ่มบันทึก
- 20. กดที่รูปปริ้นเตอร์เพื่อพิมพ์สัญญายืมเงิน
- 21. กดที่พิมพ์แบบคำขอเพื่อพิมพ์แบบคำขอประมาณการยืมเงินทดรองไปราชการ
- หน้าจอแสดงการกรอกรายละเอียดทั้งหมด ดังภาพที่ 2.9

| $\sum$ ยิม/ประวัติการคืนเงิน - prgARBorrow                                                                                                    |                  |                                            |            |                                                                          |            |            |                         | $\mathbf{x}$ |
|----------------------------------------------------------------------------------------------------|------------------|--------------------------------------------|------------|--------------------------------------------------------------------------|------------|------------|-------------------------|--------------|
| ยืม/ประวัติการคืนเงิน<br>□ กรองข้อมูลตามผู้เพิ่ม PATIMAKORN.JI<br>10/08/2563 11:13 AM                                                                                                    |                  |                                            |            |                                                                          |            |            |                         |              |
| หน่วยงาน 160000 : คณะศิลปกรรมศาสตร์                                                                                                    |                  | <b>fl</b> 2563<br>$\overline{\phantom{a}}$ |            | ประเภทลูกหนี้ 1 : ลูกหนี้เงินยืมนอกงบประม $\overline{\phantom{a}}$ ลำดับ |            |            | 1 - M 4 5               | Preview      |
| วันที่ยืม 10/08/2563<br>เลขที่สัญญา 630846<br>เลขที่จ่าย TR630850<br>กำหนดวันดื่น<br>30/08/2563<br>   บันทึก    ยกเล็ก<br>ท่าการ<br>่ ผศ.วีระศักดิ์ อักษรถึง<br>3400006<br>ผ้ขอยืม<br>$10,820.00$ บาท (กรณากรอกคำขอประมาณการ)<br>จำนวนเงิน                                           |                  |                                            |            |                                                                          |            |            |                         |              |
| ยื่นต่อ 1 : อธิการบดีมหาวิทยาลัยราชภัฎสงขลา<br>้เข้าร่วมโครงการยกระดับคณภาพการผลิตบัณฑิตครส่มาตรรานสากล : กิจกรรม "การ<br>— รายละเอียด/โครงการ<br>เพื่อเป็นค่าใช้จ่าย 2 : เดินทางไปราชการ<br>วันเดินทางกลับ (กรณีไปราชการ) 16/08/2563 ระบุวันที่จะขอรับเงิน<br>11/08/2563<br>$\cdot$ |                  |                                            |            |                                                                          |            |            |                         |              |
| รายการคืนเงิน (ผ่านการเงินรับ/จ่าย)   คำขอประมาณ การเดินทางไปราชการ<br>้รายชื่อผู้เดินทาง                                                                                                    |                  |                                            |            |                                                                          |            |            |                         |              |
| 6<br>▶ คำสั่งที่<br>วันที่ไปราชการ<br>พิมพ์แบบดำขอ<br>12/8/2563 ถึงวันที่<br>0268/2563<br>ลงวันที่<br>10/8/2563<br>16/8/2563<br>มหาวิทยาลัยราชภัภนครสวรรค์ จังหวัดนครสวรรค์<br>สถานที่                                                                                               |                  |                                            |            |                                                                          |            |            |                         |              |
| เลือกเพื่อระบุข้อมูล<br>720.00<br>รวม<br>◉ ค่าเบี้ยเลี้ยง<br>ค่าที่พัก<br>© อื่นๆ<br>ค่าพาหนะเดินทาง<br>◉ ค่าลงทะเบียน<br>09/10/2563<br>วันถึง<br>วันจาก<br>12/10/2563                                                                                                    |                  |                                            |            |                                                                          |            |            |                         |              |
| ประเภท                                                                                                    | ล่าดับ -<br>÷    | *จากวันที่                                 | *ถึงวันที่ | *อัตรา/วัน                                                               | จำนวนวัน - | *จำนวนคน - | รวมเงิน<br>$\mathbf{r}$ |              |
| 1: ค่าเบี้ยเลี้ยงเดินทาง<br>₩                                                                                                    | 1                | 12/08/2563                                 | 14/08/2563 | 240.00                                                                   | 3          | 1          | 720.00                  |              |
|                                                                                                    |                  |                                            |            |                                                                          |            |            |                         |              |
|                                                                                                    |                  |                                            |            |                                                                          |            |            |                         |              |
| $stiffau: M \t 1 and 1$<br><b>F H HB</b>                                                                                                    | ได้ ไม่มีตัวกรอง | ค้นทา                                      |            |                                                                          |            |            |                         |              |
|                                                                                                    |                  |                                            |            |                                                                          |            |            |                         |              |

ภาพที่ 2.9 แสดงหน้าจอการการยืม/ประวัติการคืนเงินที่กรอกรายละเอียดทั้งหมด

หน้าจอแสดงการกรอกรายละเอียดค่าที่พัก ดังภาพที่ 2.10

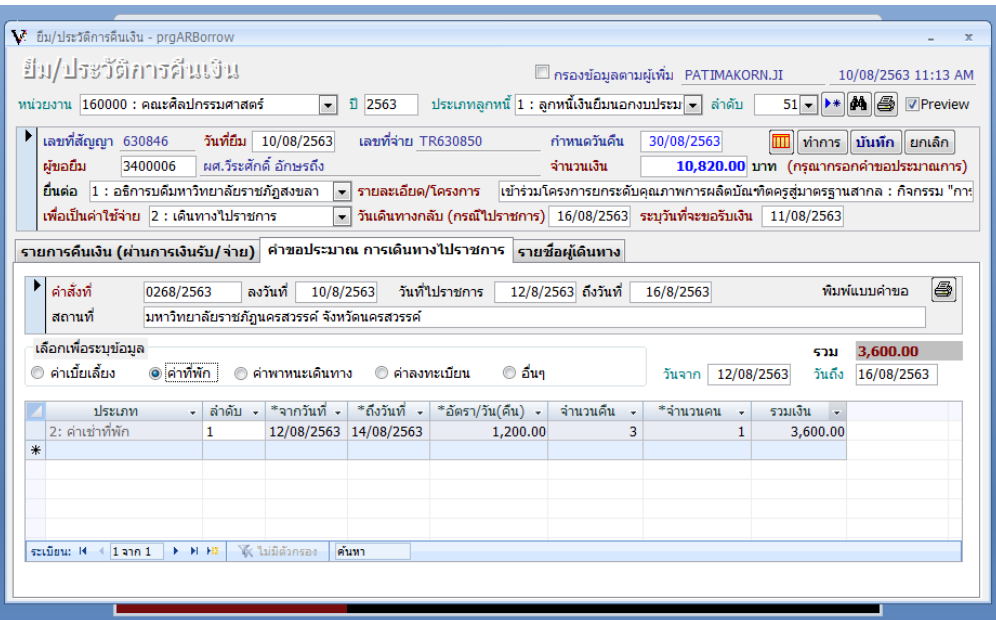

ภาพที่ 2.10 แสดงหน้าจอการกรอกรายละเอียดค่าที่พัก

หน้าจอแสดงการกรอกรายละเอียดค่าพาหนะทั้งหมด ดังภาพที่ 2.11

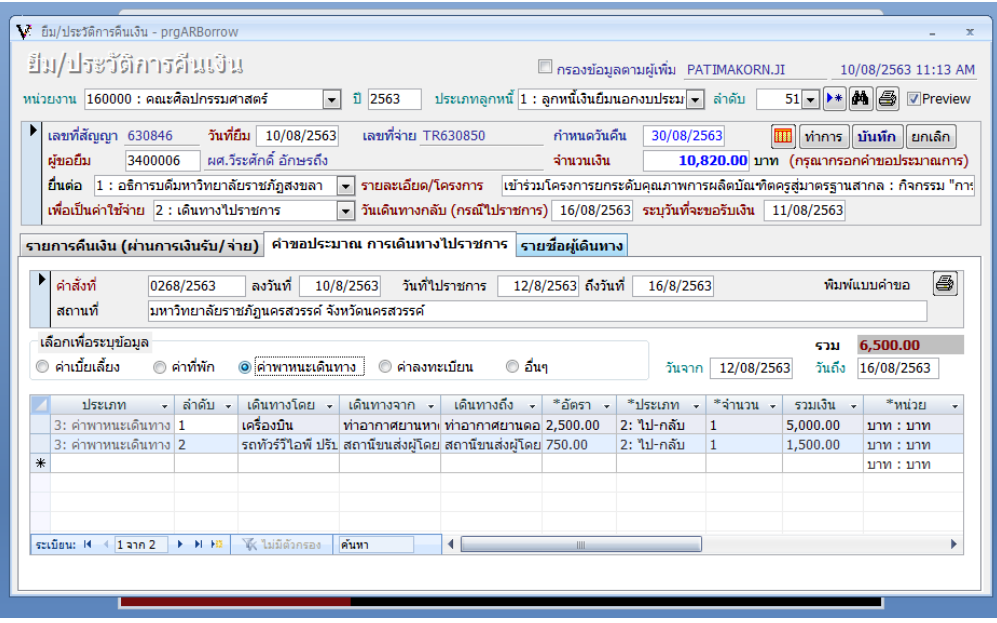

ภาพที่ 2.11 แสดงหน้าจอการกรอกรายละเอียดค่าพาหนะ

หน้าจอแสดงการกรอกรายชื่อผู้เดินทางทั้งหมด ดังภาพที่ 2.12

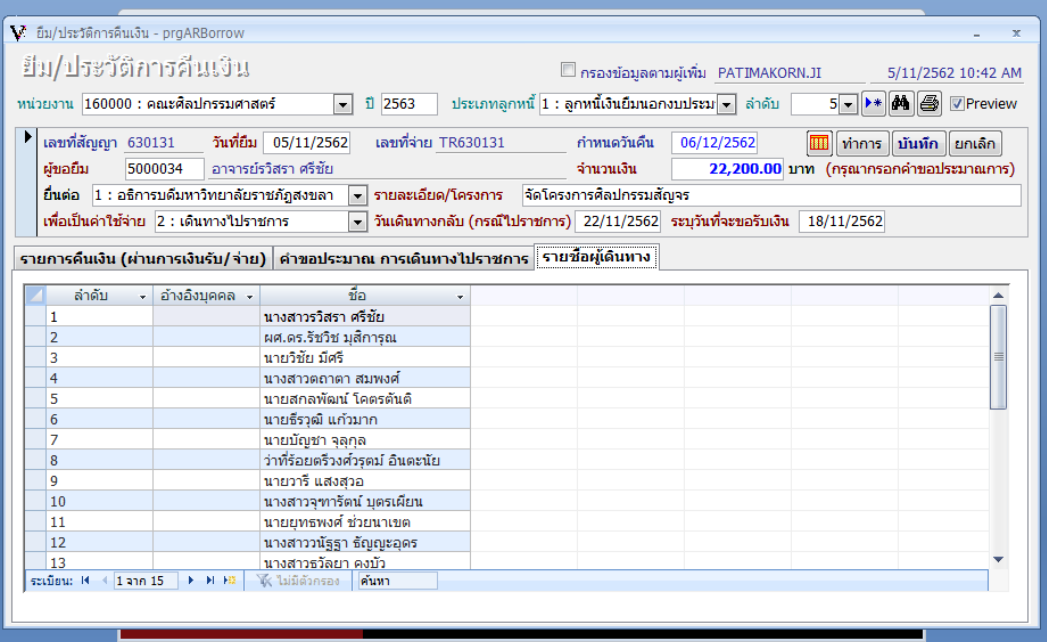

ภาพที่ 2.12 แสดงหน้าจอแสดงรายชื่อผู้เดินทาง

 2.4 พิมพ์สัญญายืมเงินเดินทางไปราชการจากระบบ โดยมีเอกสารจำนวน 2 แผ่น ดังภาพที่ 2.13

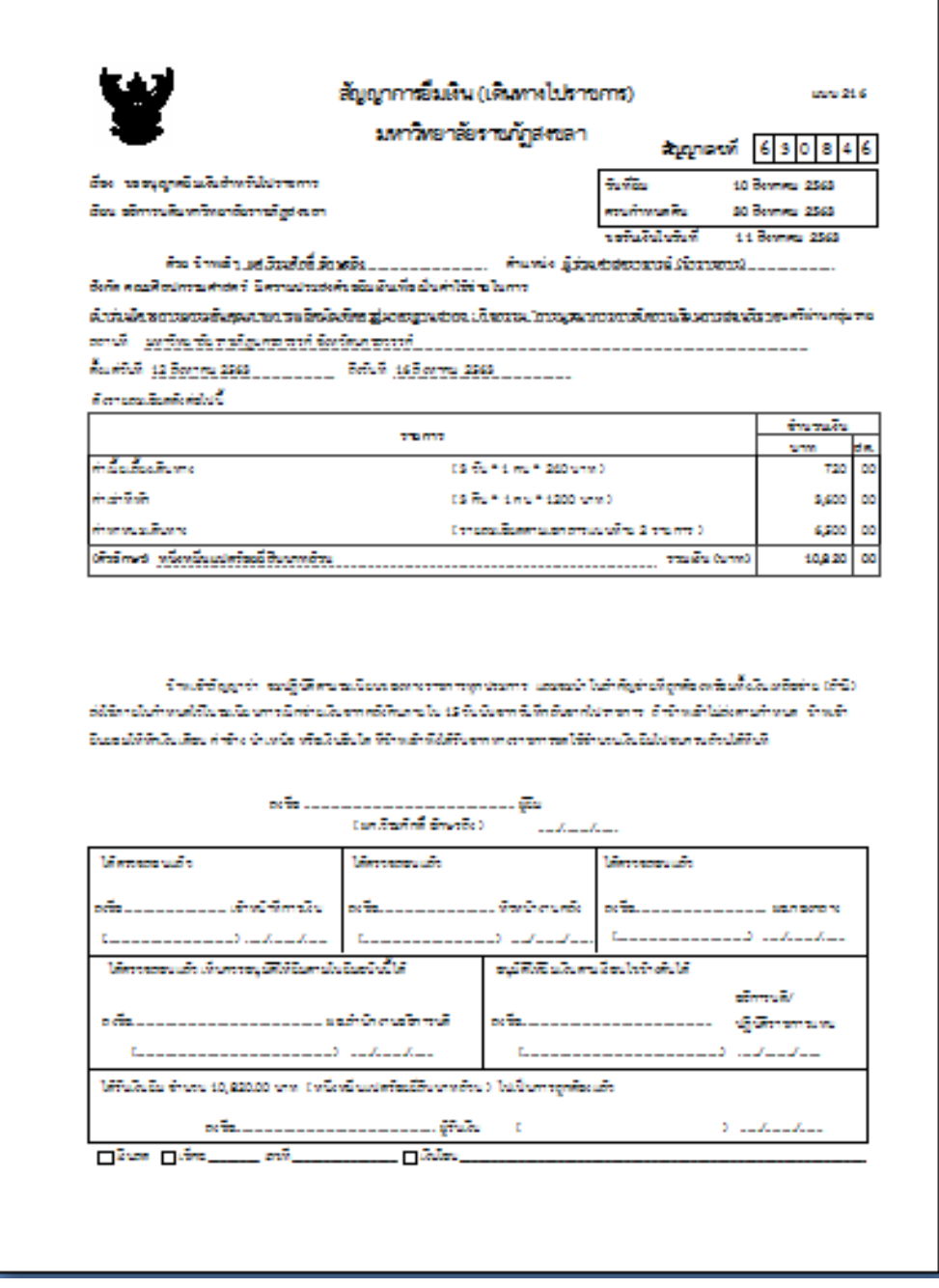

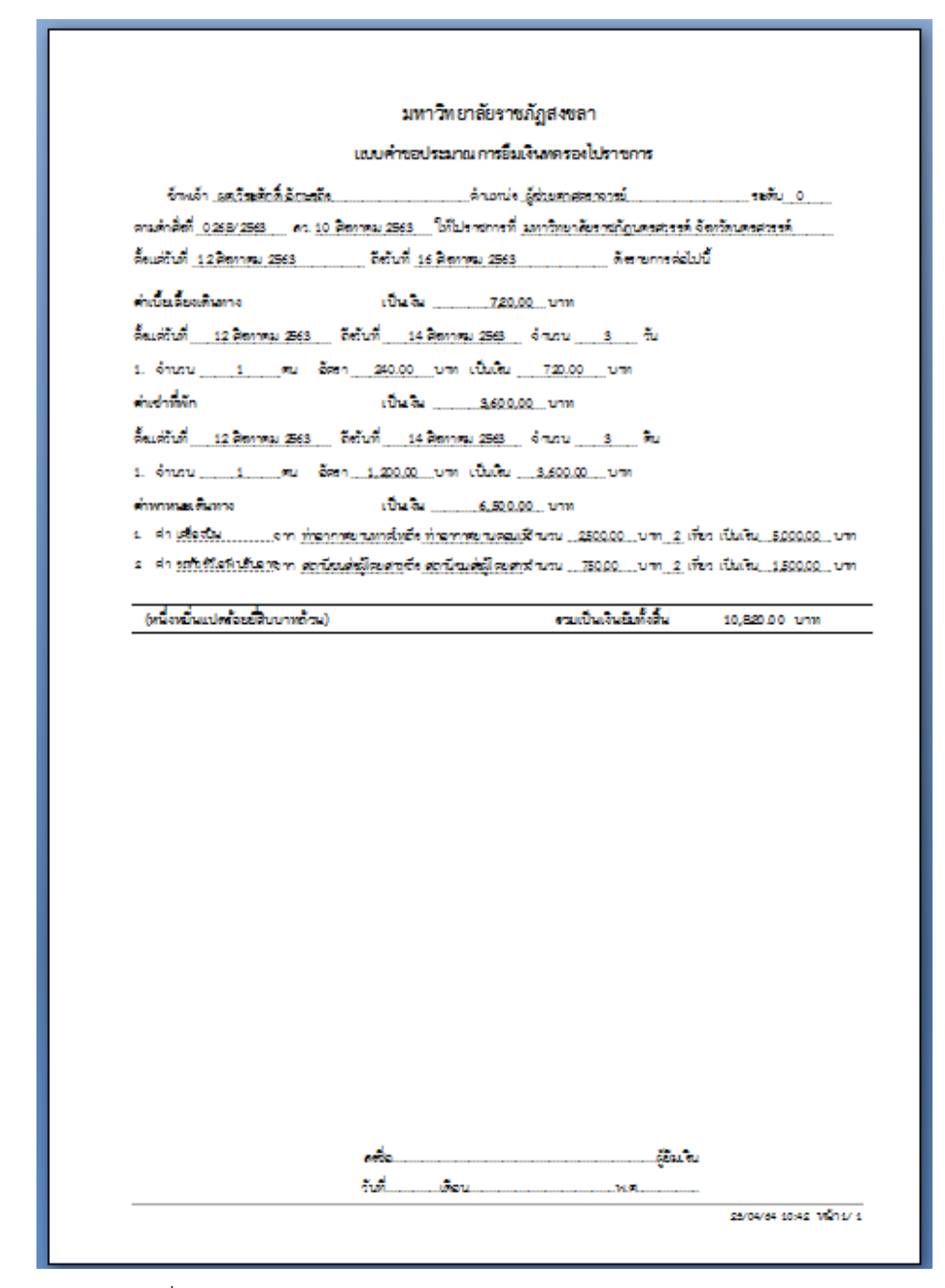

ภาพที่ 2.13 หน้าจอแสดงสัญญาการยืมเงินเดินทางไปราชการ

 2.5 หน่วยการเงินคณะแจ้งผู้ขอยืมเงินทดรองจ่ายเซ็นชื่อในสัญญายืมเงินทดรองจ่าย รวมทั้งเขียนเบอร์โทรศัพท์ของผู้ยืม เพื่องานคลังมหาวิทยาลัยแจ้งรับเงินยืม

2.6 หน่วยการเงินคณะส่งสัญญายืมเงินทดรองจ่ายต่องานคลังมหาวิทยาลัย

 2.7 งานคลังมหาวิทยาลัยตรวจสอบความถูกต้องของสัญญายืมเงินทดรองจ่าย แล้ว เสนอเรื่องอนุมัติการยืมเงินจากผู้มีอำนาจ

 2.8 ผู้มีอำนาจอนุมัติการยืมเงิน งานคลังมหาวิทยาลัยแจ้งรับเงินยืมทดรองจ่าย/โอน เข้าบัญชีของผู้ยืมเงิน ตามวันที่กำหนดในเอกสารยืมเงิน

```
ตัวอย่างการคำนวณการเบิกค่าเบี้ยเลี้ยงเพื่อเข้ารับการฝึกอบรม
```
ค่าเบี้ยเลี้ยงกรณีมีการจัดเลี้ยงอาหารแก่ผู้เข้าร่วมอบรม/ประชุม/สัมมนา หรือฝึกอบรม

1. ผู้จัดการอบรม/ประชุม/สัมมนา หรือฝึกอบรมไม่จัดเลี้ยงอาหารหรือเรียกเก็บ ค่าลงทะเบียนไม่รวมค่าอาหาร ให้เบิกค่าเบี้ยเลี้ยงเต็มอัตราตามระเบียบค่าใช้จ่ายในการเดินทางไป ราชการ

 **ตัวอย่าง** นาย ก. เดินทางออกจากที่พักวันที่ 1 ธันวาคม 2560 เวลา 10.00 น. และเดินทางกลับถึงที่พักในวันที่ 4 ธันวาคม 2560 เวลา 23.00 น. คำนวณได้ดังนี้

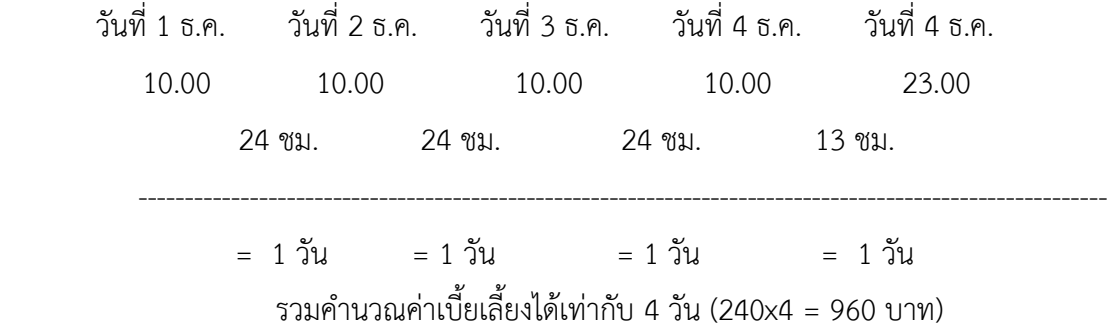

 กรณีเดินทางไปปฏิบัติงานโดยพักแรม 3 วัน และนับได้ 2 วัน 10 ชั่วโมง ให้เบิกเบี้ยเลี้ยง ได้ 2 วัน เนื่องจาก 10 ชั่วโมง ไม่เกิน 12 ชั่วโมง ให้ปัดทิ้ง

 **ตัวอย่าง** นางสาว ข. เดินทางออกจากที่พักวันที่ 1 ธันวาคม 2560 เวลา 09.00 น. และ เดินทางกลับถึงที่พักในวันที่ 3 ธันวาคม 2560 เวลา 19.00 น. คำนวณได้ดังนี้

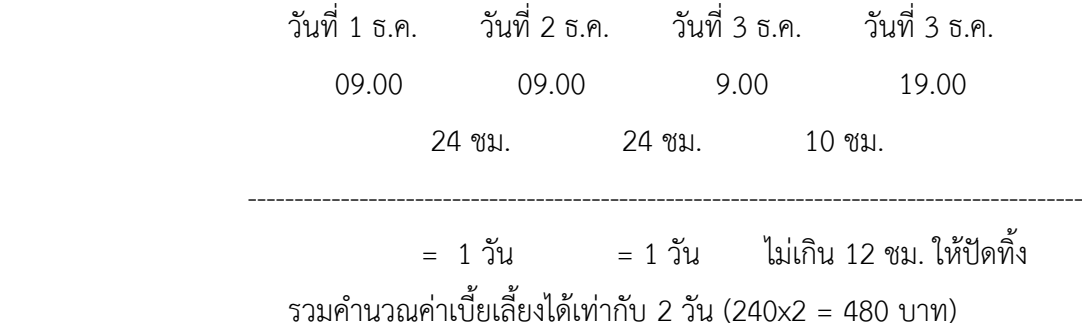

2. ผู้จัดการอบรม/ประชุม/สัมมนา หรือฝึกอบรมจัดเลี้ยงอาหาร ให้คำนวณค่าเบี้ยเลี้ยงตาม อัตราค่าใช้จ่ายในการเดินทางไปราชการตามระเบียบ โดยหักค่าเบี้ยเลี้ยงออกดังนี้

- จัดเลี้ยงอาหาร 1 มื้อ เบิกเบี้ยเลี้ยงได้ 2 ใน 3 ต่อวัน
- จัดเลี้ยงอาหาร 2 มื้อ เบิกเบี้ยเลี้ยงได้ 1 ใน 3 ต่อวัน
- จัดเลี้ยงอาหาร 3 มื้อ งดเบิกเบี้ยเลี้ยงเดินทาง

#### **ตัวอย่าง**

ค่าเบี้ยเลี้ยงเดินทางไปราชการ อัตราวันละ 240 บาท จัดเลี้ยงอาหาร 1 มื้อ เบิกเบี้ยเลี้ยงได้ 2 ใน 3 ต่อวัน = 240 – 80 คงเหลือ 160 บาท จัดเลี้ยงอาหาร 2 มื้อ เบิกเบี้ยเลี้ยงได้ 1 ใน 3 ต่อวัน = 240 – 160 คงเหลือ 80 บาท จัดเลี้ยงอาหาร 3 มื้อ งดเบิกเบี้ยเลี้ยง = 240 – 240 คงเหลือ 0 บาท

#### **ตัวอย่าง**

 - น.ส.นวลศรี สุขสรรค์ พนักงานมหาวิทยาลัย ตำแหน่งอาจารย์ มีความประสงค์จะไป อบรมการทำผลงานวิชาการที่จังหวัดเชียงใหม่ ในวันที่ 20 – 21 มกราคม 2561 โดยมี ค่าลงทะเบียนคนละ 5,000 บาท ค่าลงทะเบียนรวมค่าเอกสารและอาหารกลางวัน เดินทางโดย เครื่องบิน

#### **การดำเนินการ**

 - น.ส.นวลศรี สุขสรรค์ จัดทำบันทึกข้อความและประมาณการค่าใช้จ่าย เรียนคณบดี คณะที่สังกัด เพื่อขออนุญาตเดินทางไปราชการ ณ จังหวัดเชียงใหม่ โดยขออนุญาตเดินทางล่วงหน้า 1 วัน เนื่องจากการอบรมเริ่มตอนเช้า อาจเข้าร่วมการอบรมไม่ทันหากเดินทางในวันอบรม และขอ อนุญาตกลับหลังจากวันอบรม 1 วัน เนื่องจากวันอบรมเลิกเย็นและไม่สะดวกในการเดินทางกลับ หลัง เสร็จสิ้นการอบรมในวันนั้น ดังนั้นต้องขออนุญาตเดินทางระหว่างวันที่ 19 – 22 มกราคม 2561 และประมาณขอเบิกค่าใช้จ่าย คือ

> ค่าเบี้ยเลี้ยง 4 วัน ๆ ละ 240 บาท จำนวน 960 บาท ค่าที่พักแบบจ่ายจริง 3 คืน ๆ ละ 1,200 บาท จำนวน 3,600 บาท ค่าเครื่องบินรวมค่ารถโดยสารประจำทาง จำนวน 5,200 บาท ค่าลงทะเบียน 5,000 บาท

# รวมทั้งสิ้น 14,760 บาท

# **วิธีการคิดค่าใช้จ่าย**

 - ออกเดินทางวันที่ 19 มกราคม 2561 เวลา 21.00 น. และเดินทางกลับถึงที่พักวันที่ 22 มกราคม 2561 เวลา 15.00 น. ด้วยเครื่องบิน ต้องไปถึงสนามบินล่วงหน้าอย่างน้อย 1 ชั่วโมง นับเวลาไปปฏิบัติงานเริ่มจาก

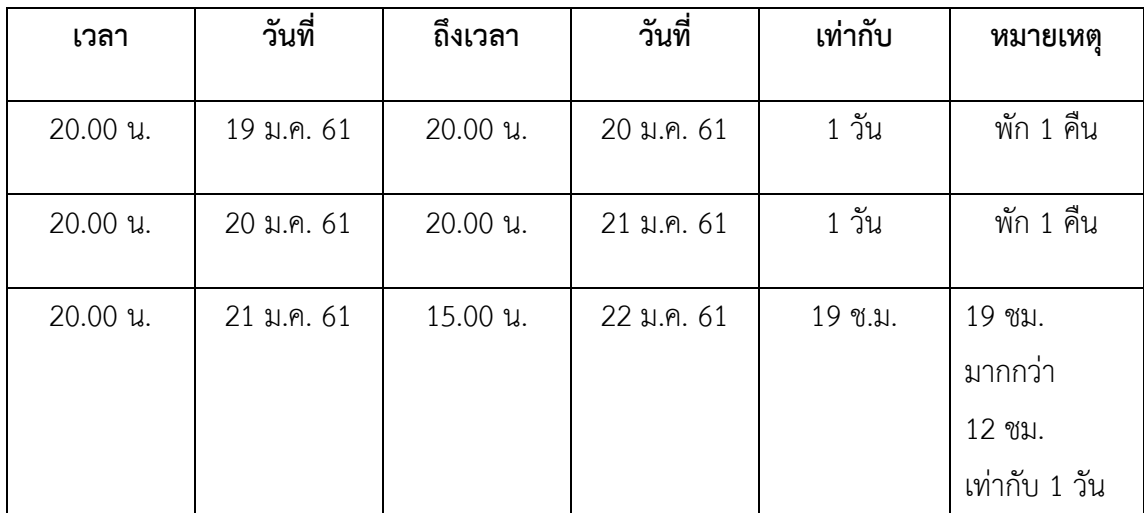

รวมเวลาไปราชการครั้งนี้เท่ากับ 2 วัน 19 ชั่วโมง เท่ากับ 3 วัน ผู้จัดอบรมเลี้ยงอาหาร กลางวันในวันอบรมระหว่างวันที่ 20 – 21 มกราคม 2561 รวม 2 วัน ต้องหักค่าเบี้ยเลี้ยงในวัน ประชุมโดยเบิกได้ 2/3 ของอัตราเบี้ยเลี้ยงต่อวันคือ 240 บาท คิดค่าใช้จ่ายได้ดังนี้

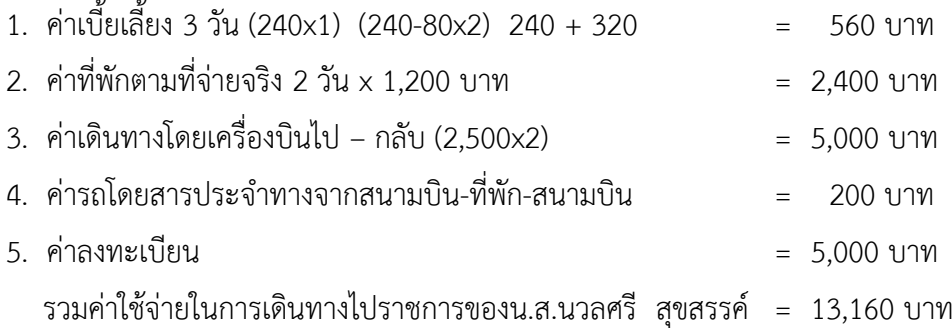

**\*\*\*\*\*\*\*\*\*\*\*\*\*\*\*\*\*\*\*\*\*\*\*\*\*\*\*\*\*\*\*\*\*\*\*\*\*\*\*\*\*\*\*\*\***